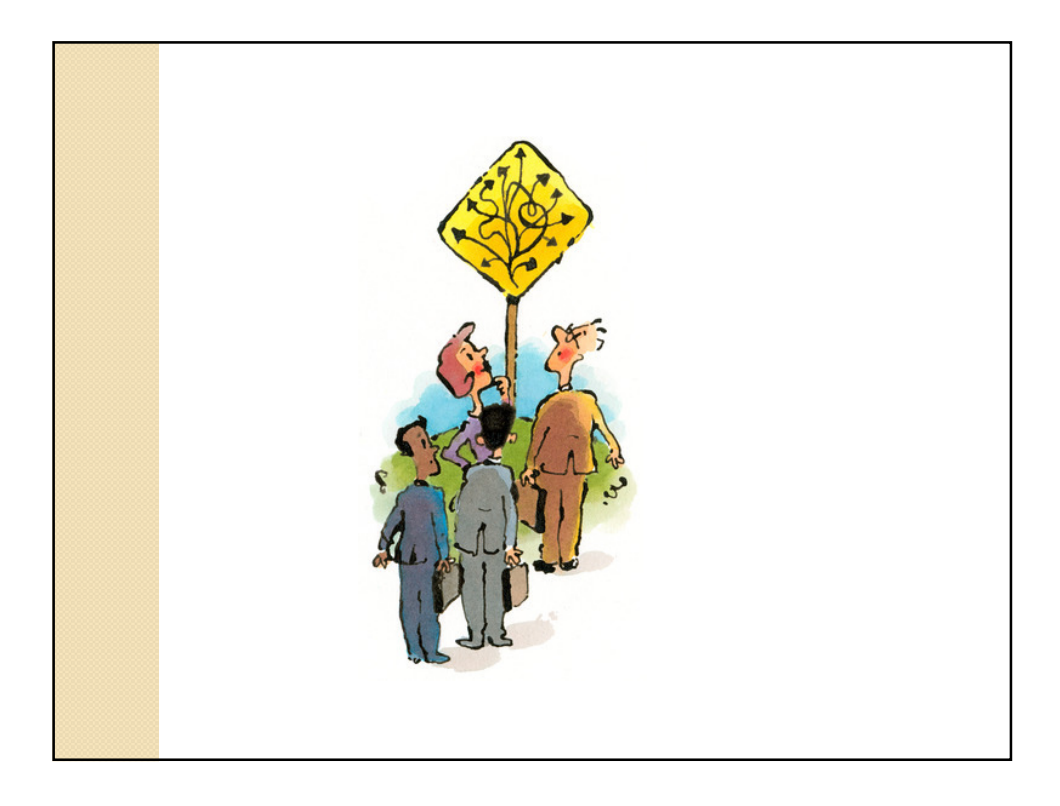

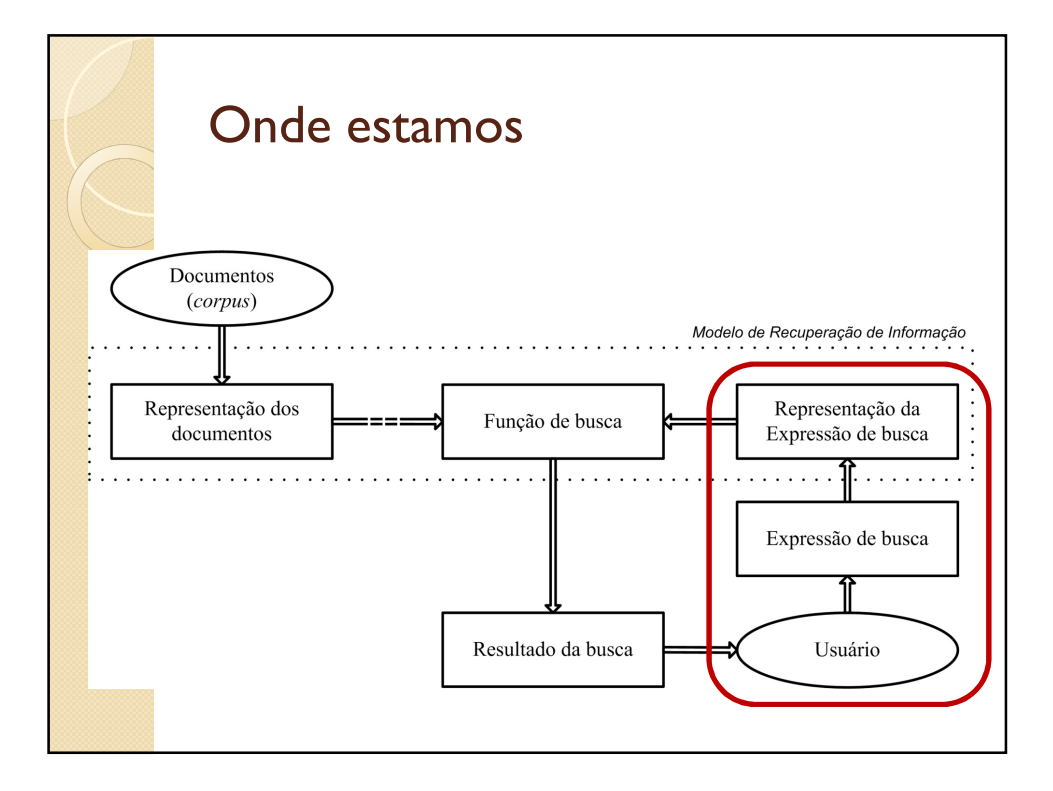

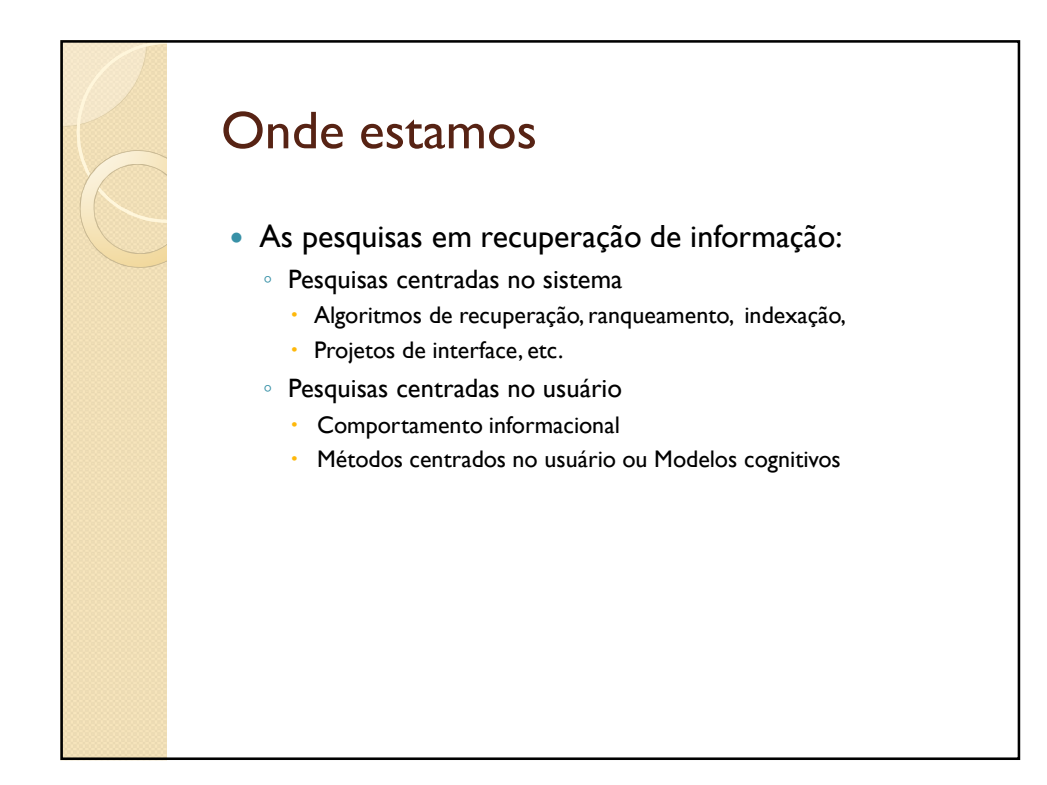

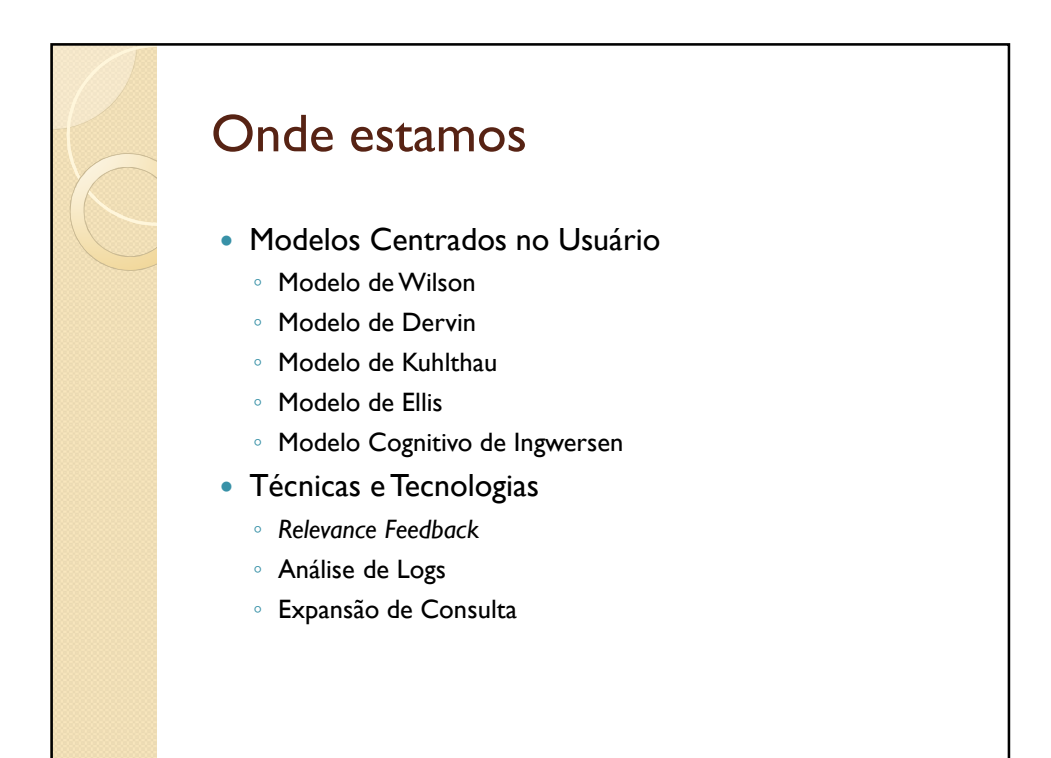

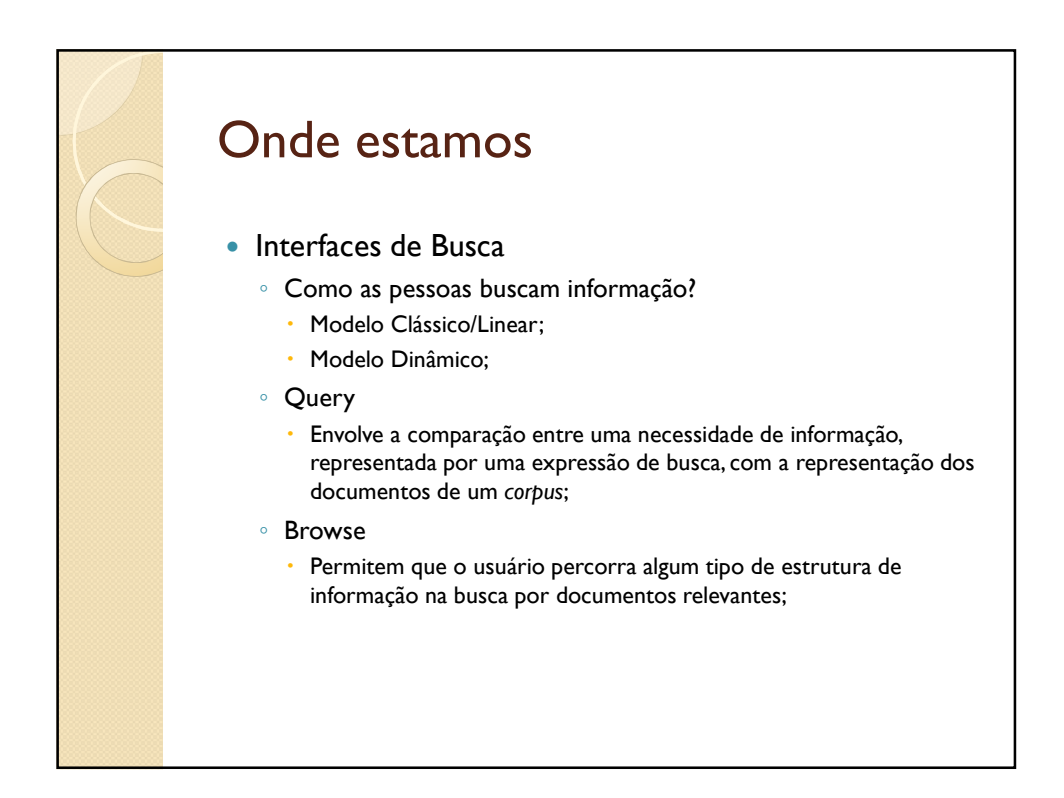

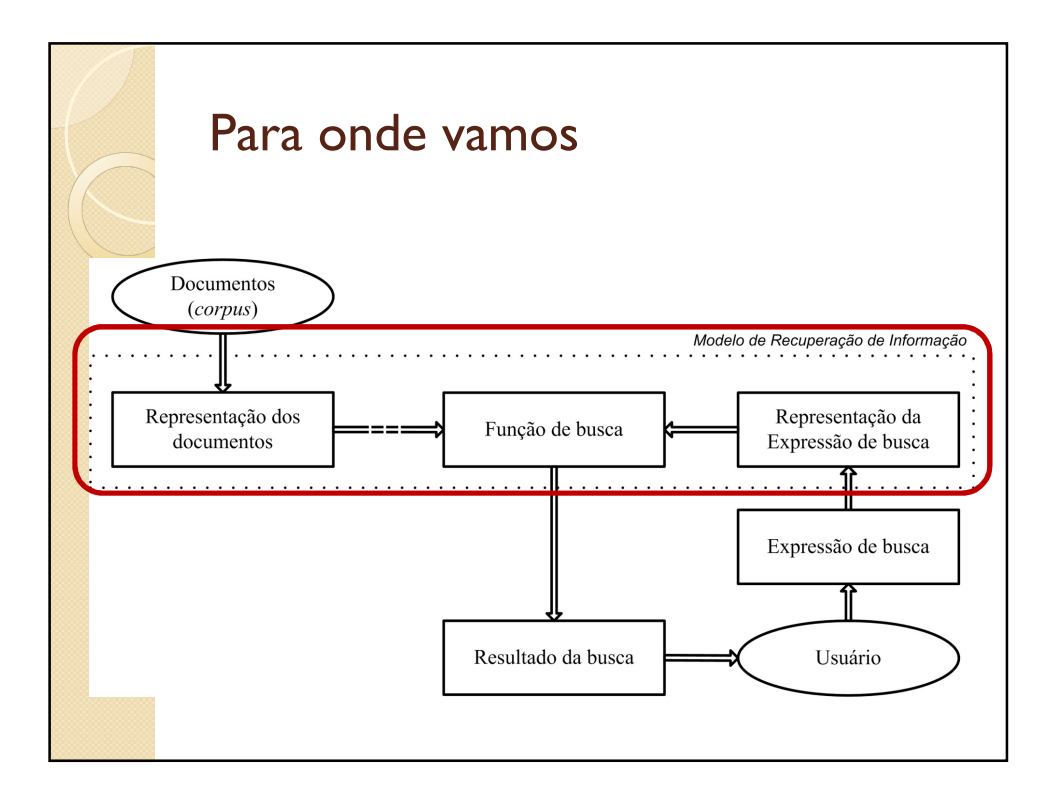

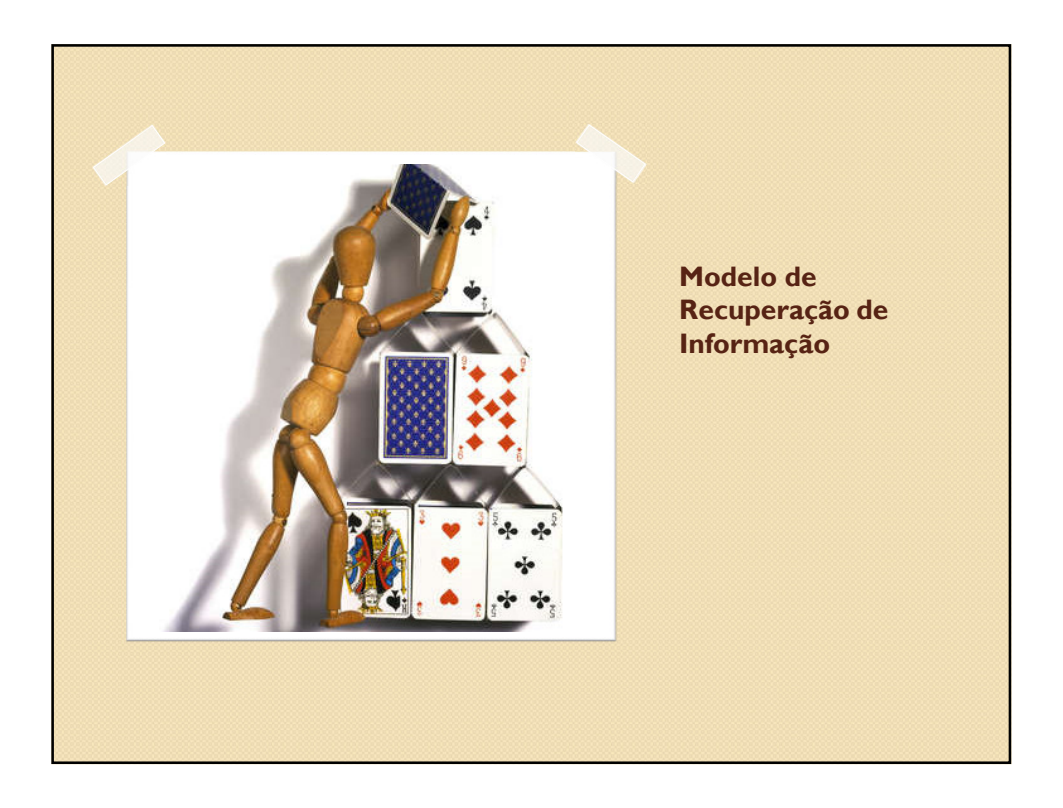

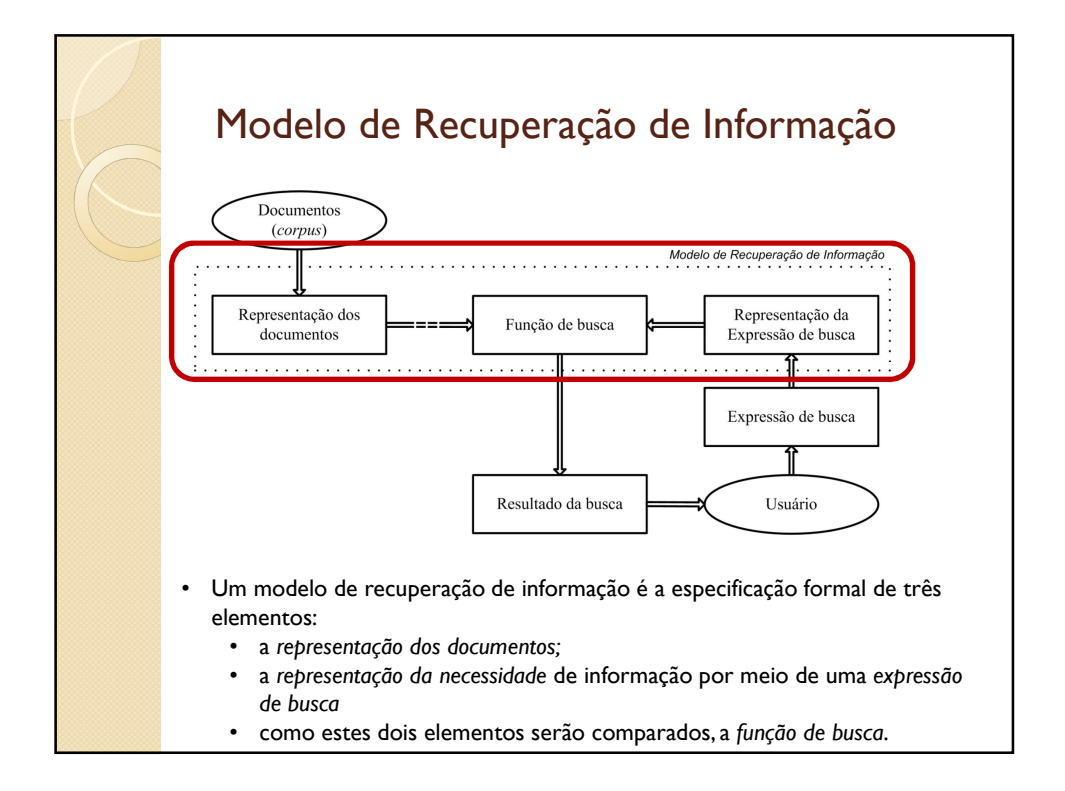

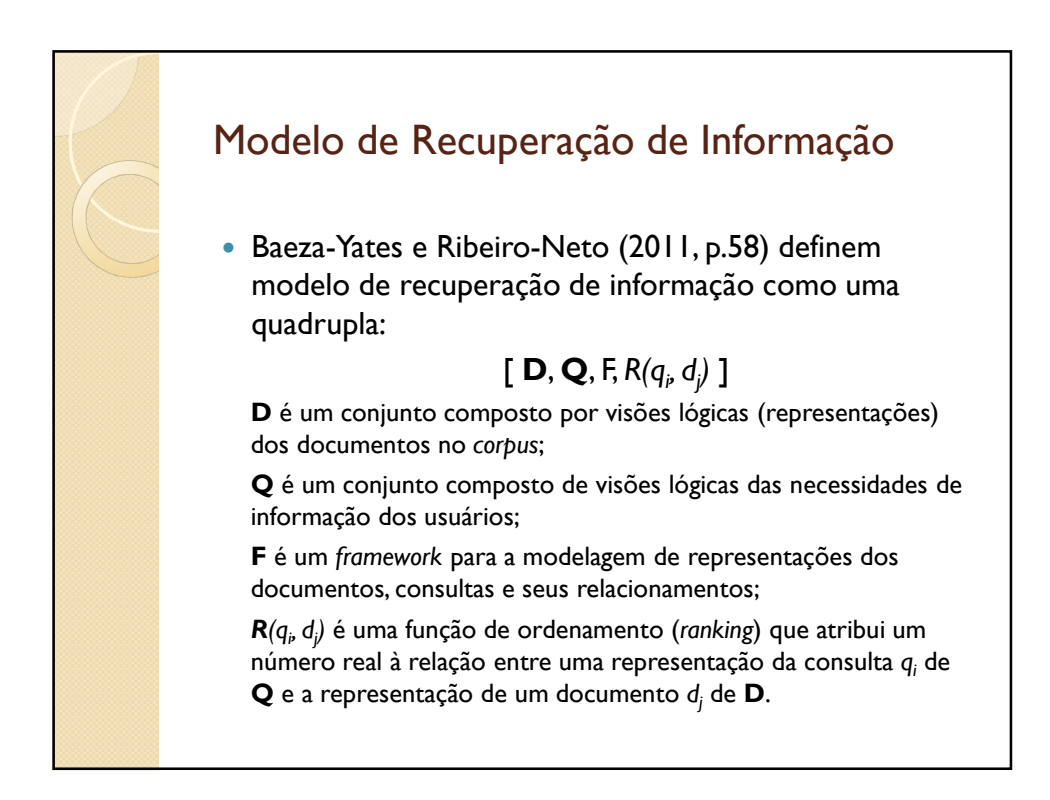

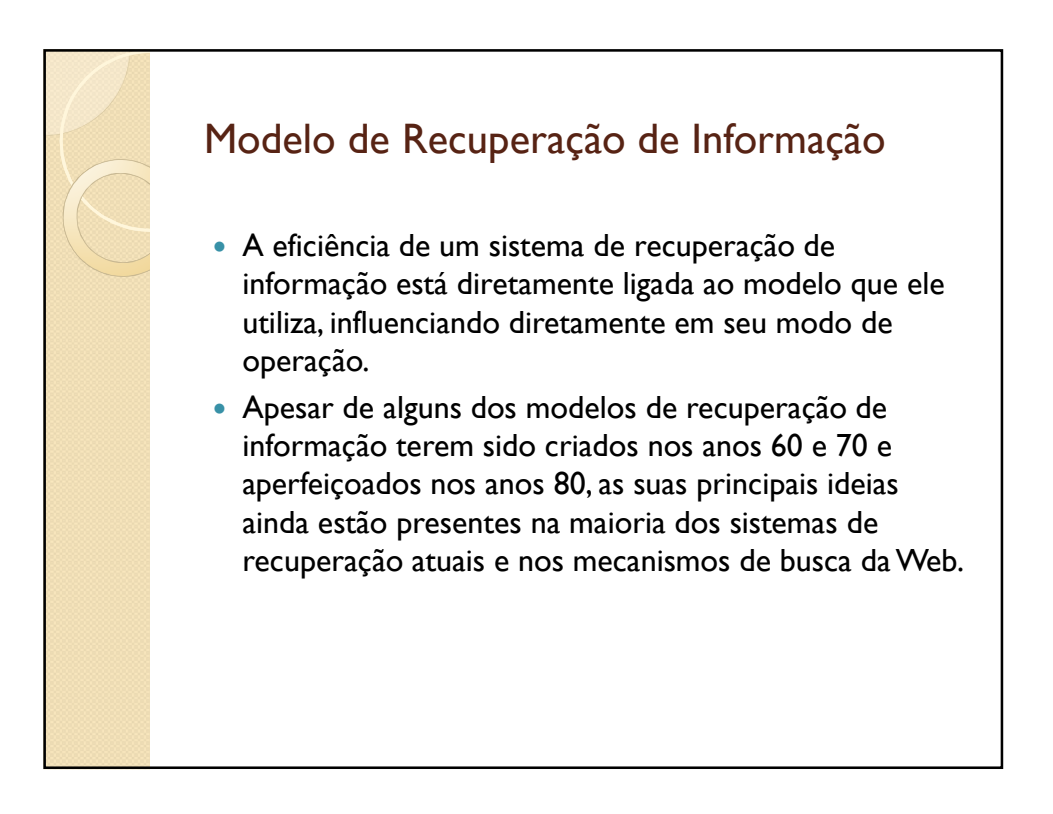

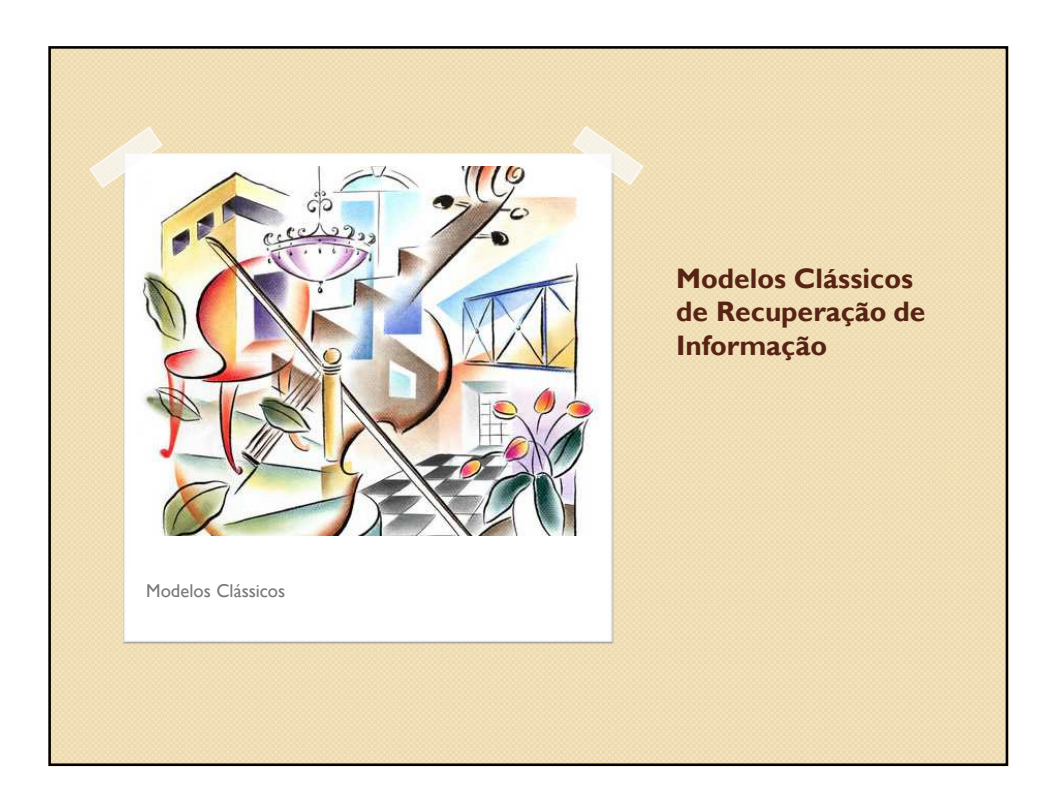

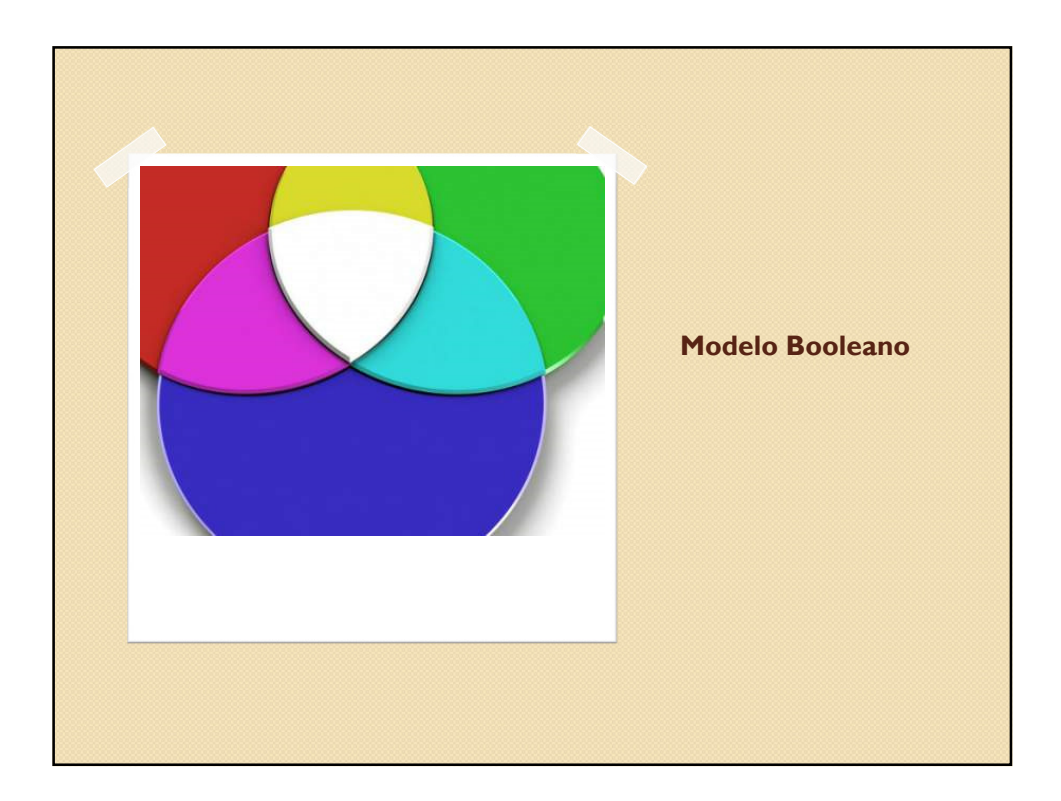

# Modelo Booleano

- No modelo booleano um **documento** é representado por um **conjunto de termos** de indexação que podem ser definidos de forma intelectual (manual) por profissionais especializados ou automaticamente, utilizando algoritmos computacionais.
- As **buscas** são formuladas por meio de uma **expressão booleana** composta por termos ligados por operadores lógicos AND, OR e NOT e apresentam como resultado os documentos cuja representação satisfazem às restrições lógicas da expressão de busca.

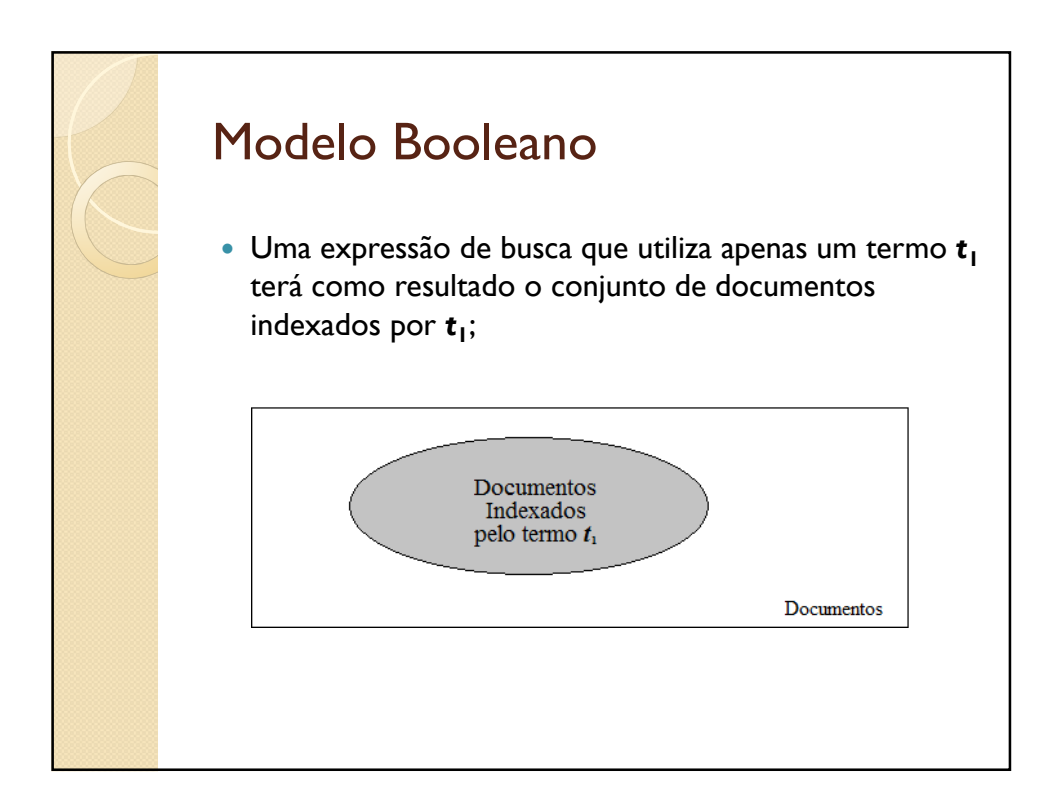

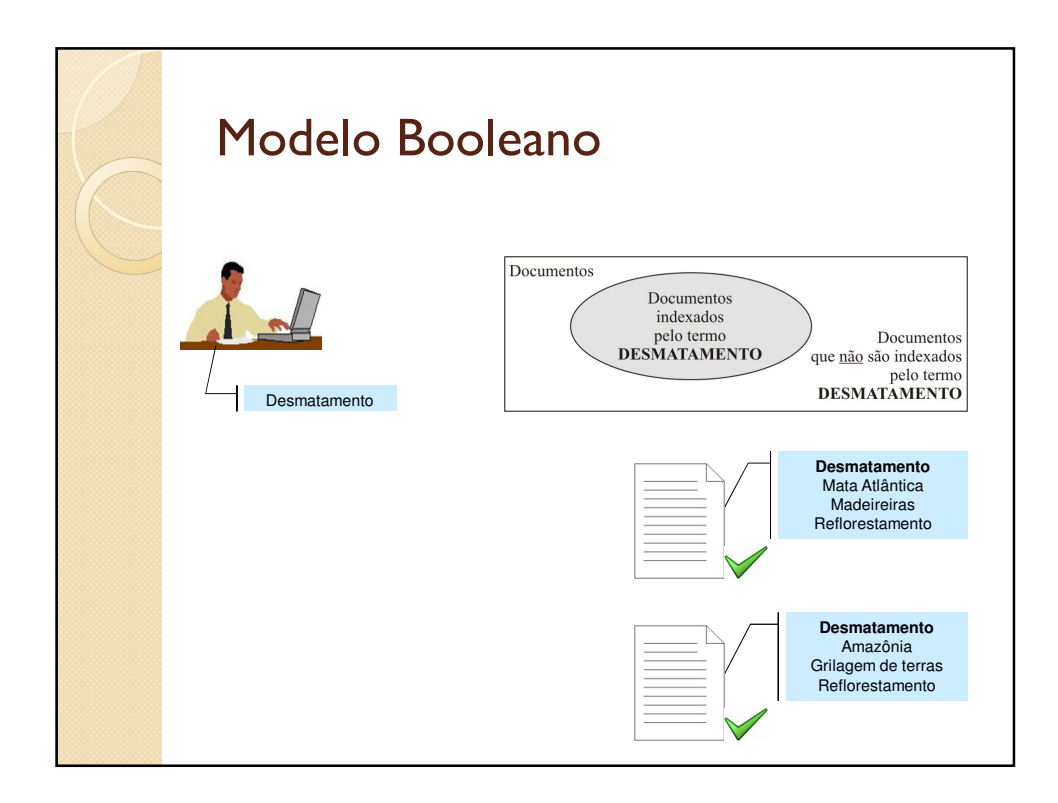

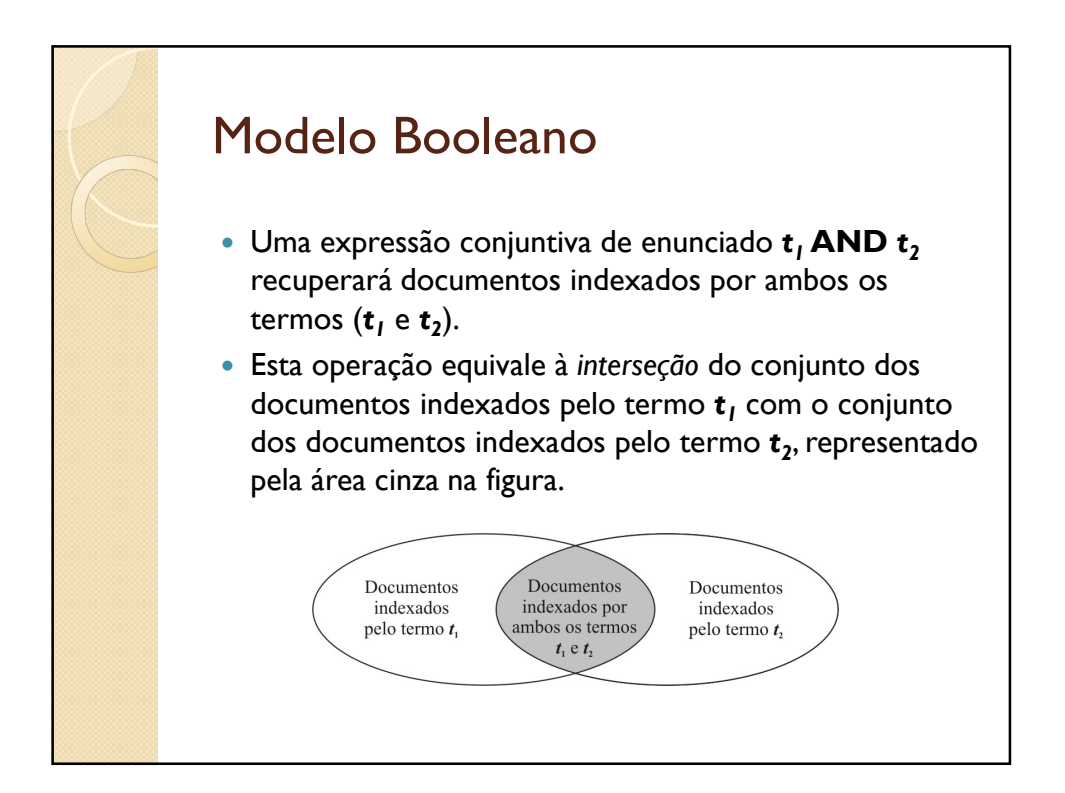

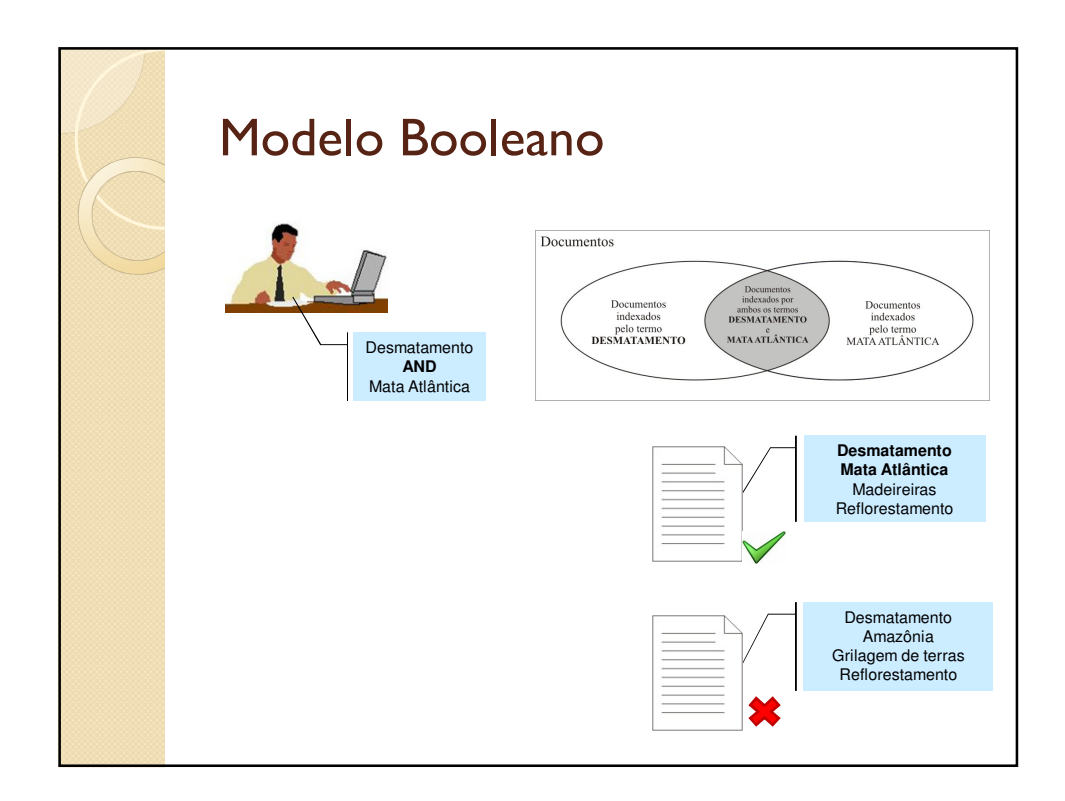

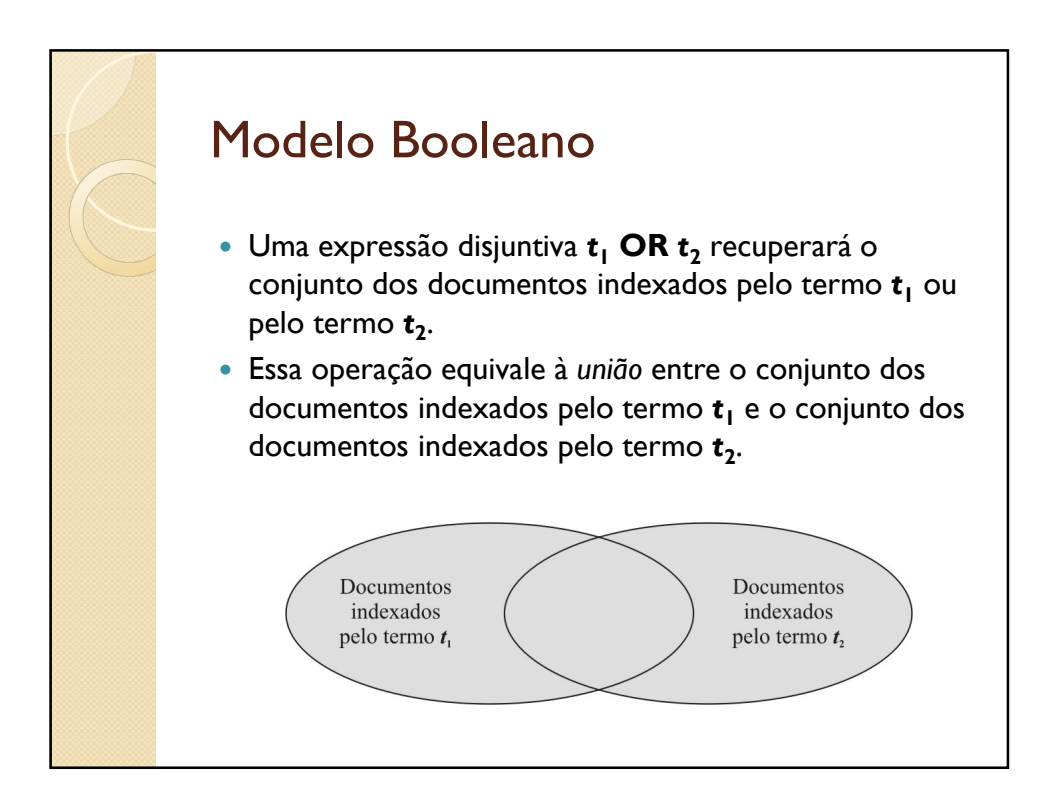

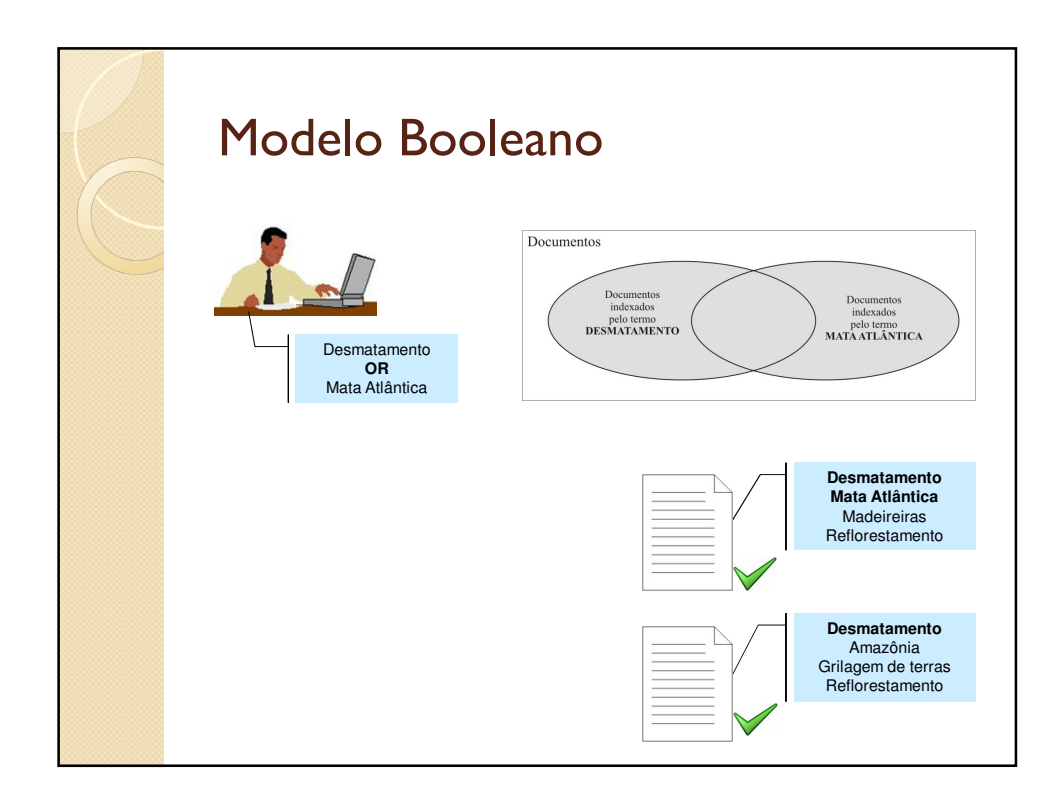

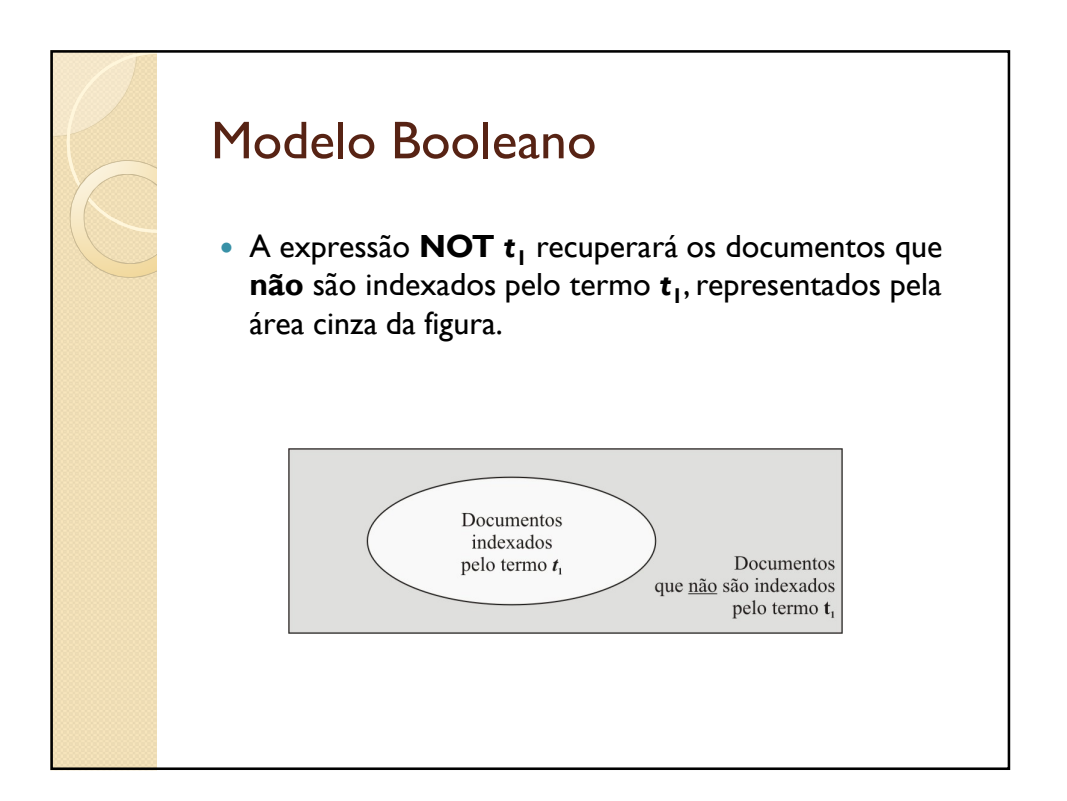

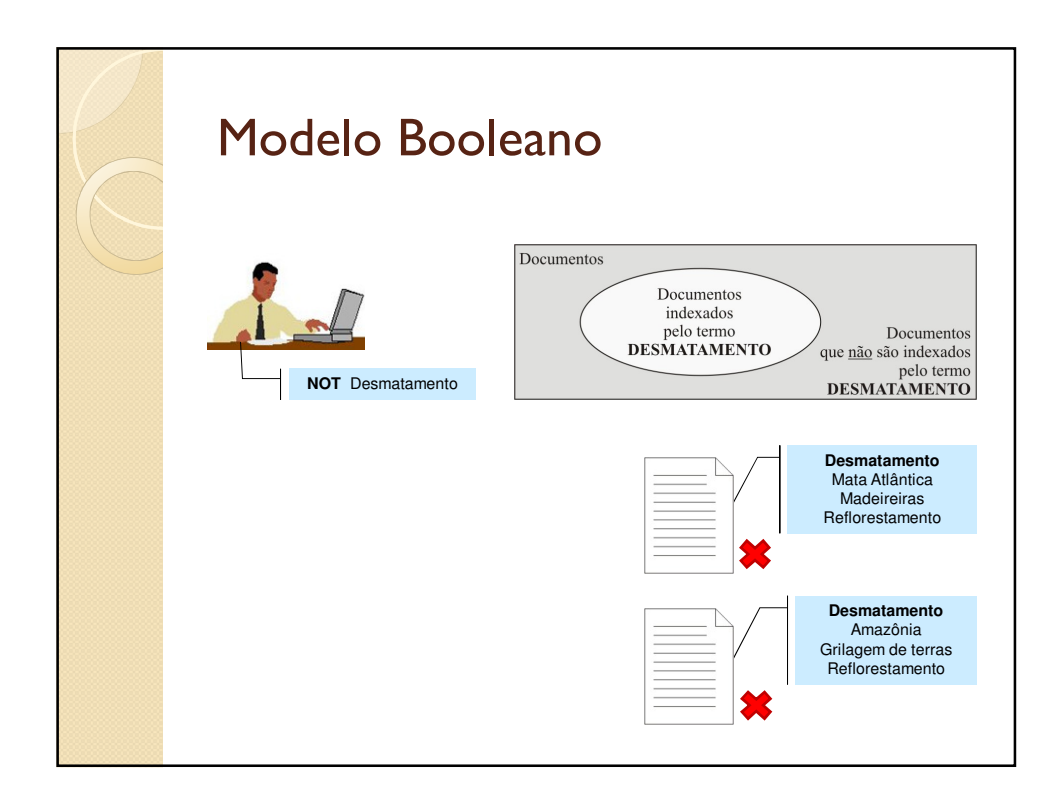

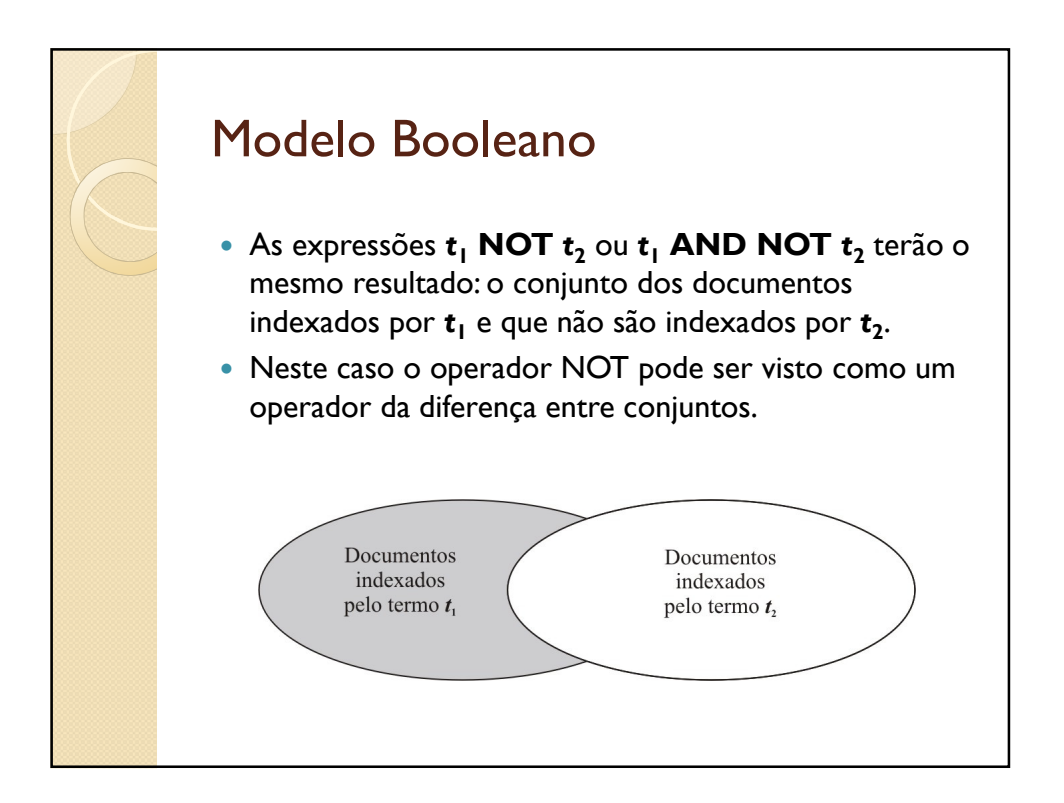

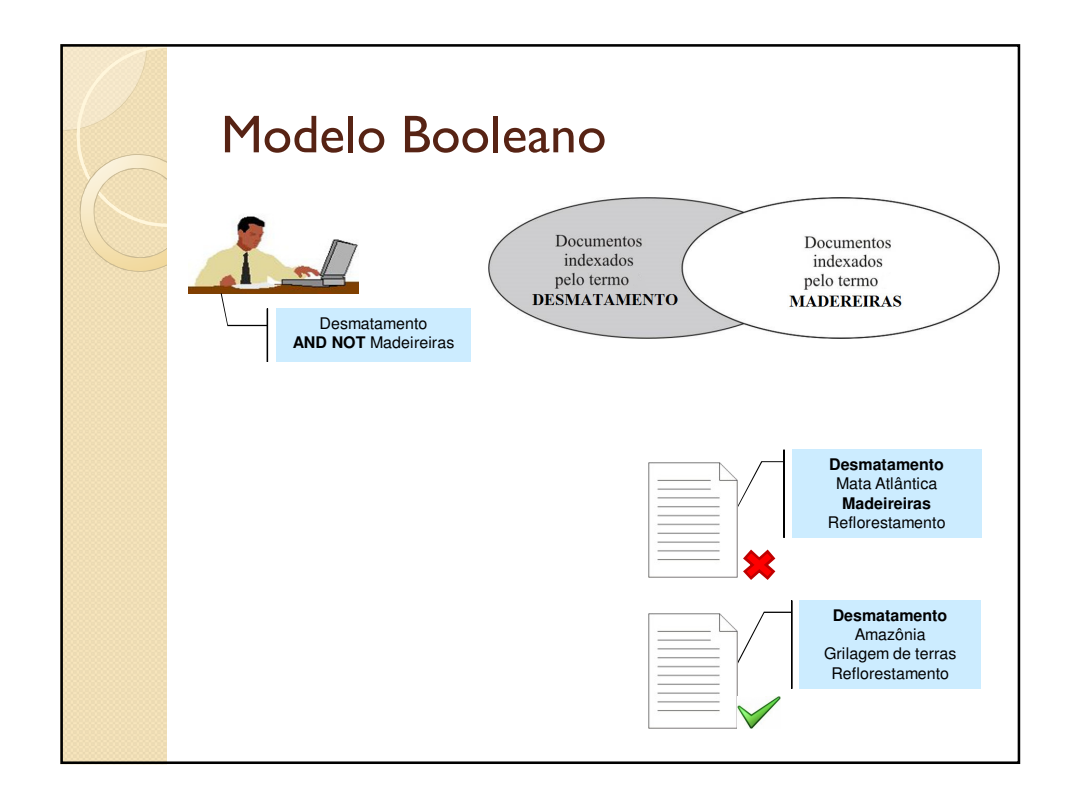

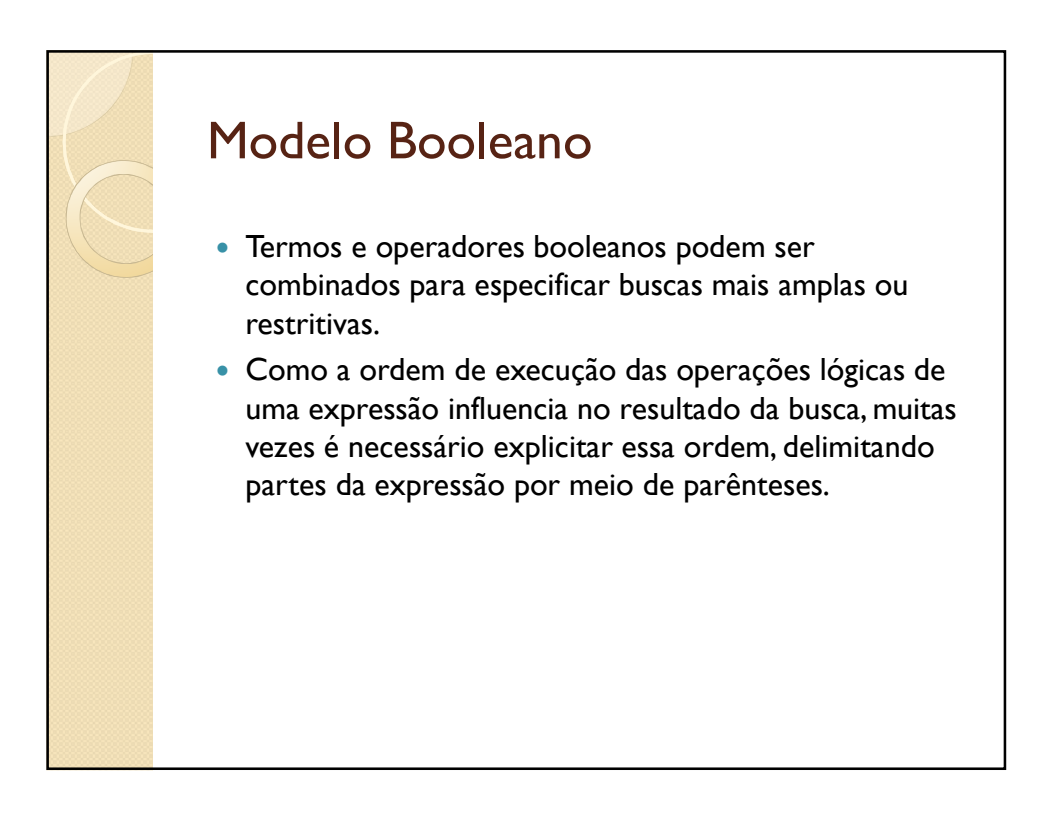

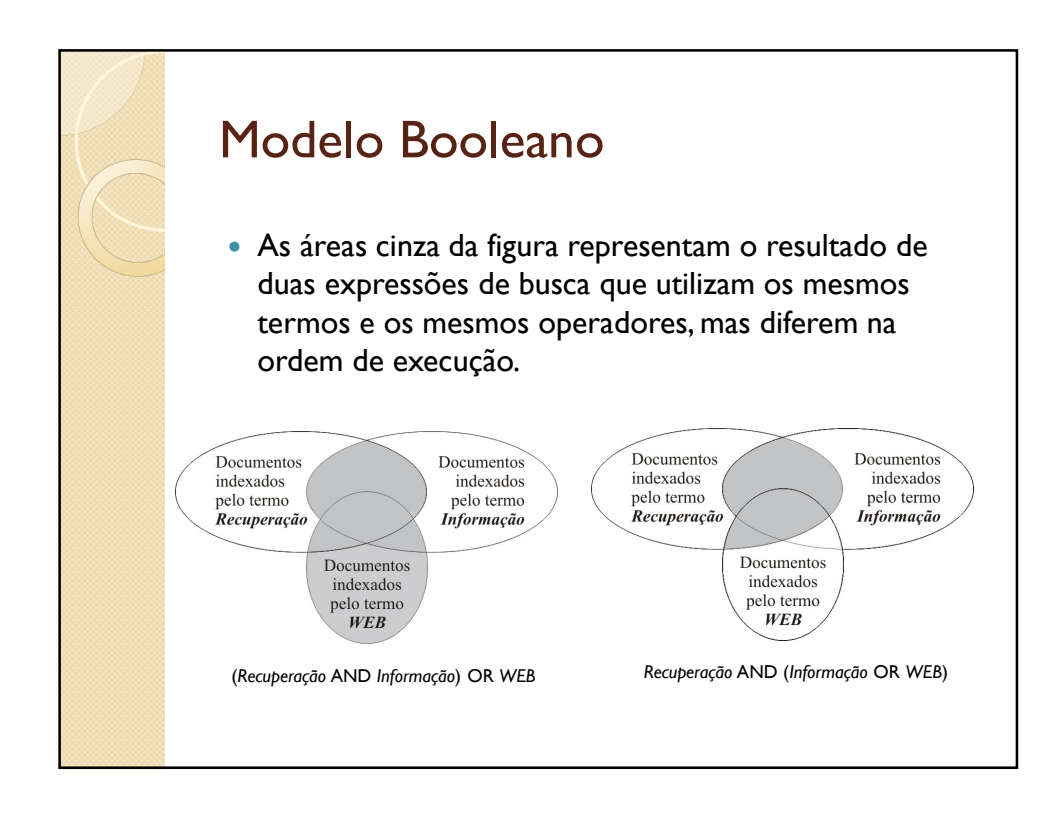

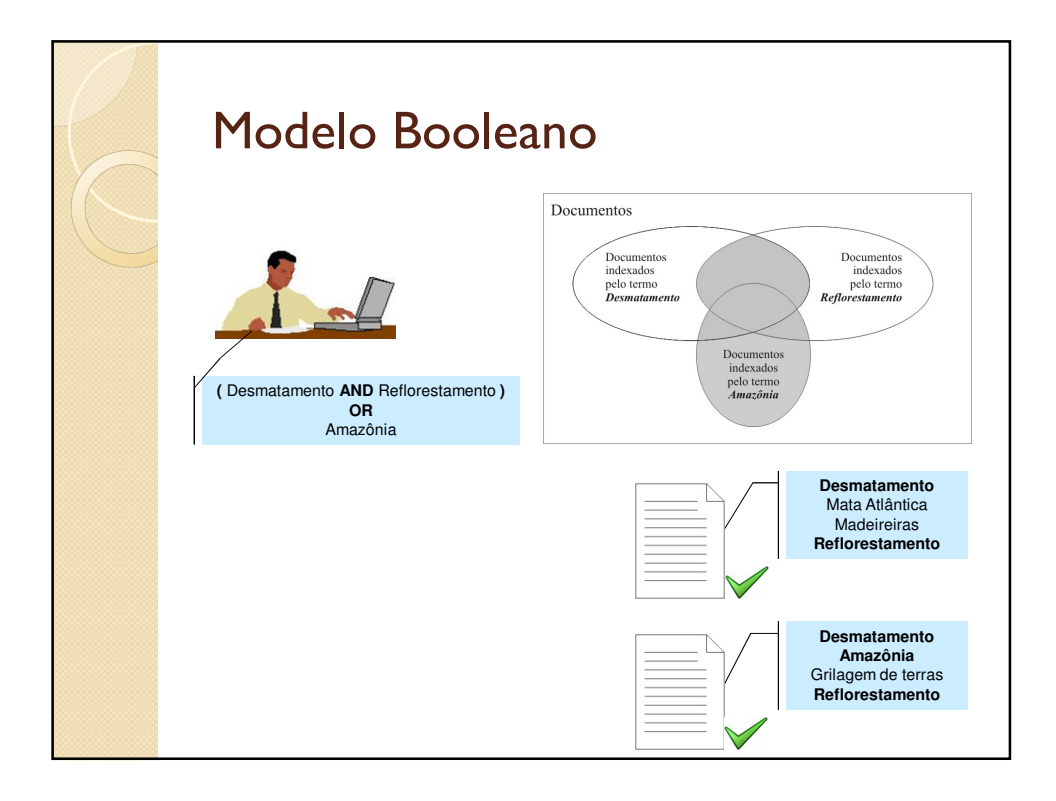

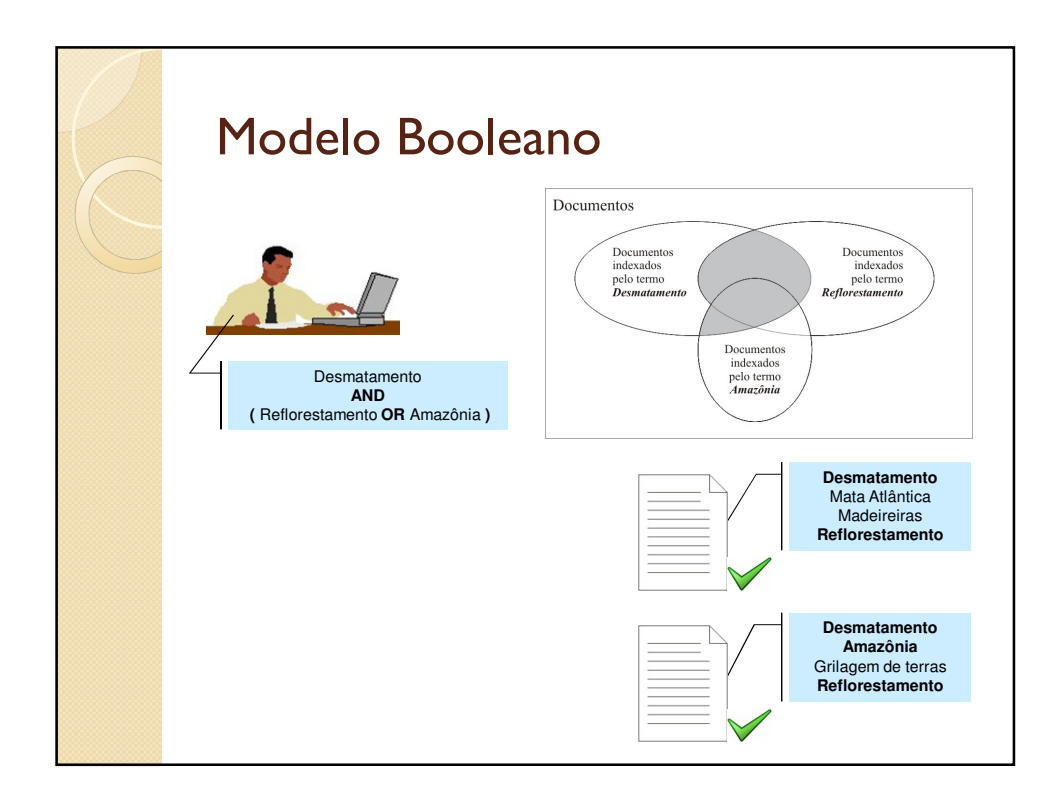

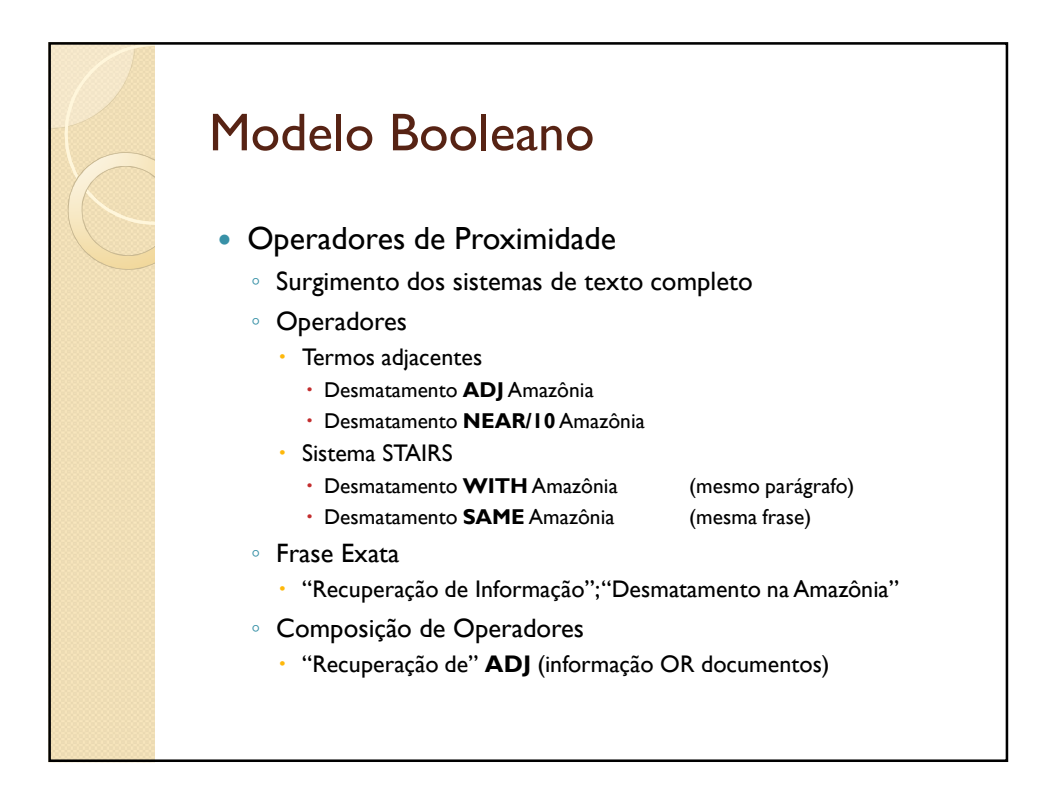

# Modelo Booleano

- Operadores de Proximidade
	- Mesmo utilizando operadores de proximidade, o resultado de uma busca booleana será um conjunto de documentos que respondem verdadeiramente à expressão de busca e presumivelmente serão relevantes pelo usuário.
	- Apesar de os operadores de proximidade agregarem novos recursos aos sistemas de texto completo, tais operadores não alteram substancialmente as vantagens e limitações do modelo booleano

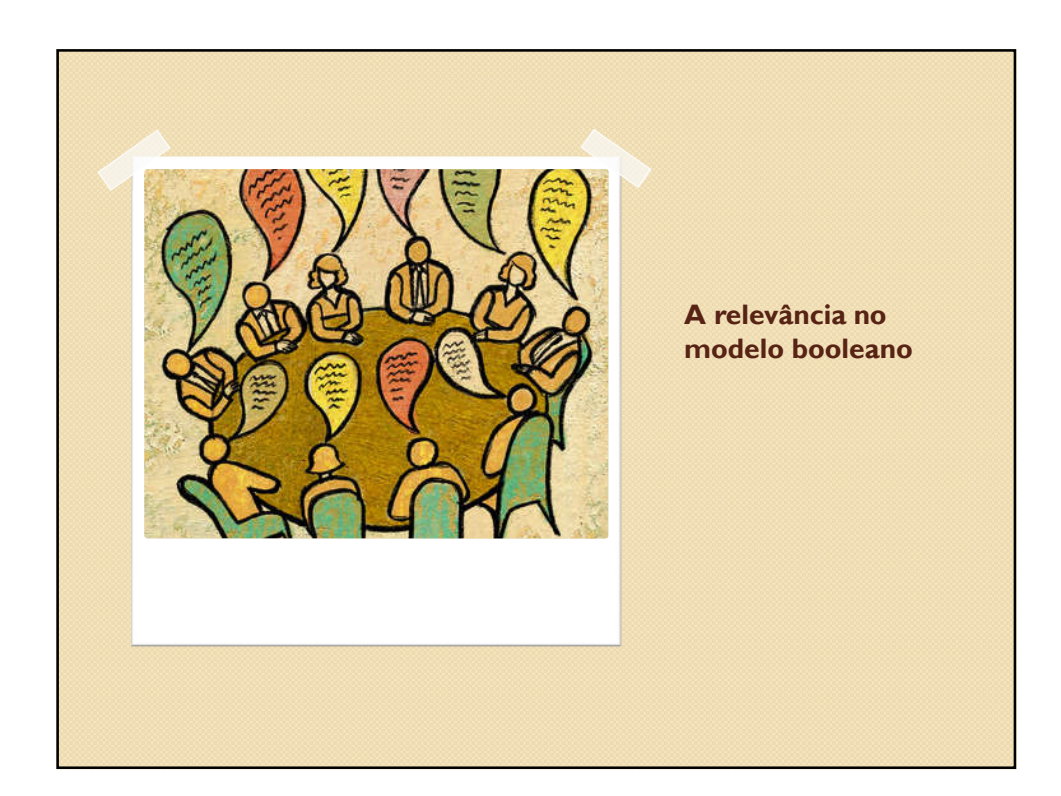

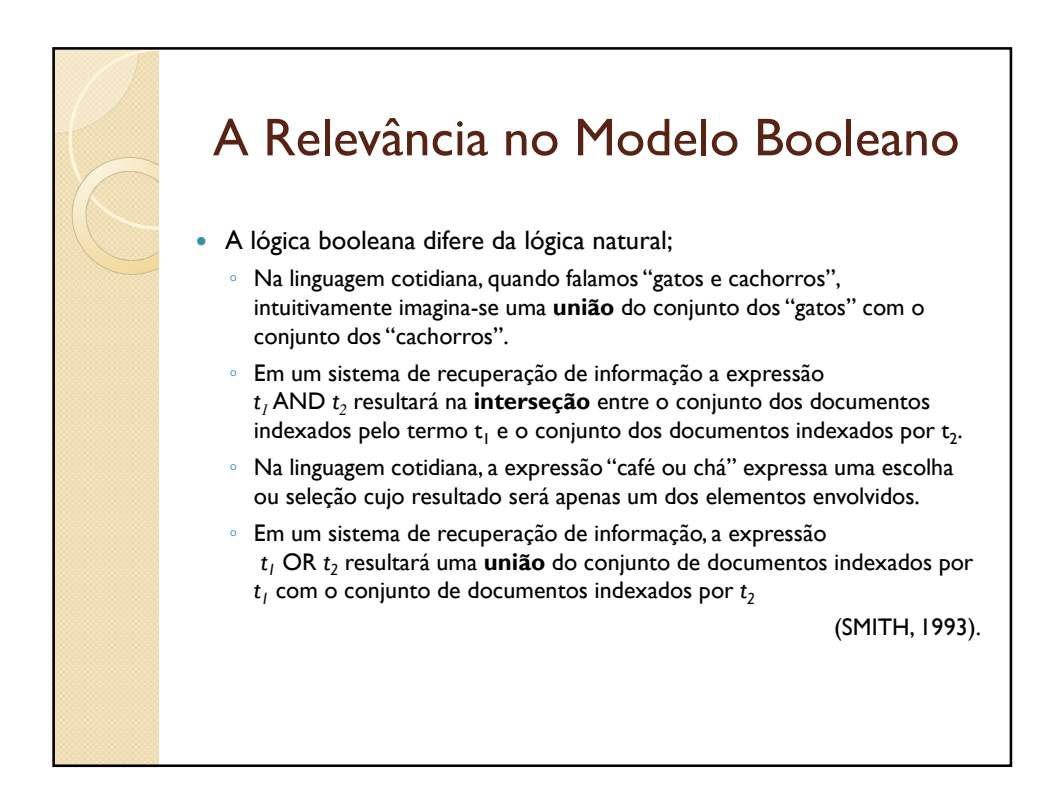

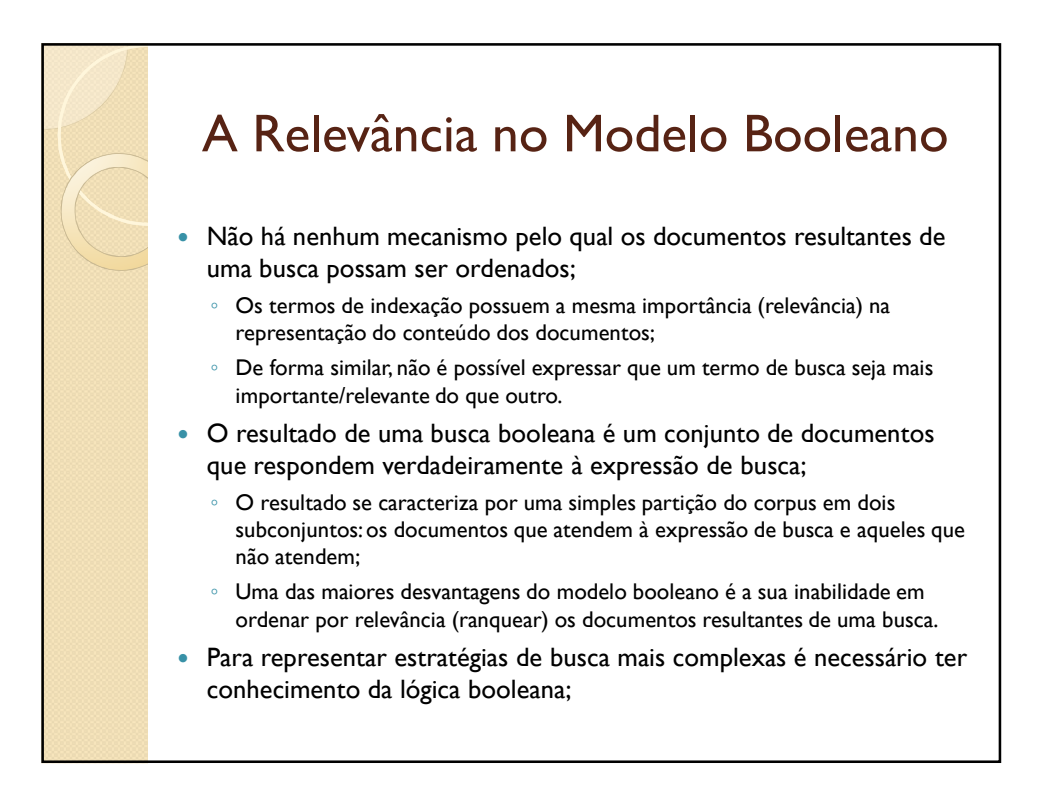

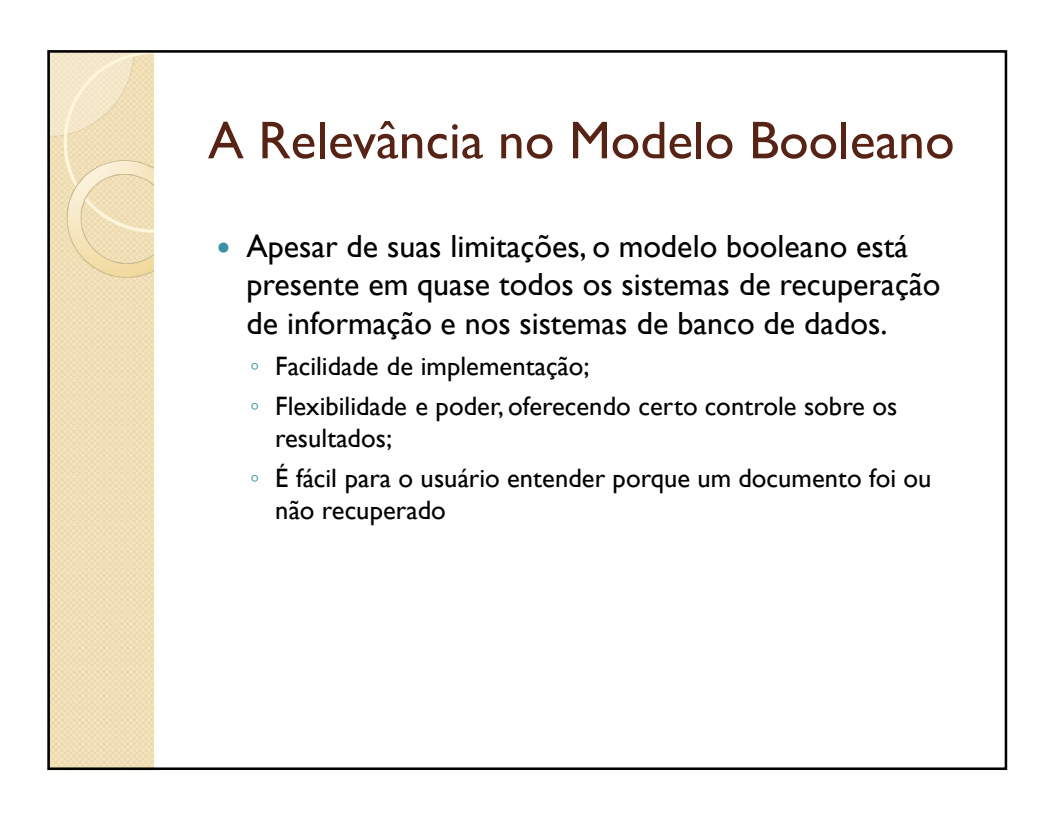

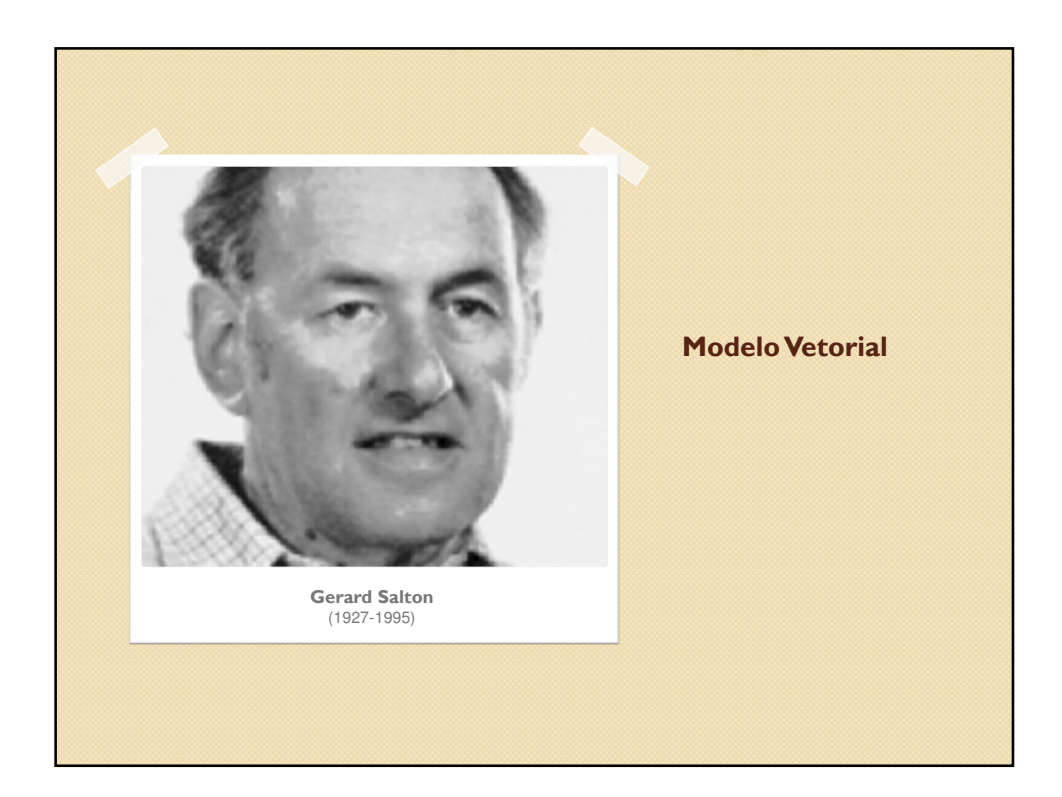

# Modelo Vetorial

- O Modelo Espaço Vetorial (*Vector Space Model*) propõe um ambiente no qual é possível obter documentos que respondem parcialmente a uma expressão de busca.
- Isto é feito associando-se pesos tanto aos termos de indexação dos documentos como aos termos utilizados na expressão de busca.
- Como resultado, obtém-se um conjunto de documentos ordenado pelo grau de **similaridade** de cada documento em relação à expressão de busca.

# Modelo Vetorial

#### Representação dos documentos

- Um documento é representado por um vetor onde cada elemento representa o peso, ou relevância, do respectivo termo de indexação para o documento.
- Cada vetor descreve a posição do documento em um espaço multidimensional, onde cada termo de indexação representa uma dimensão ou eixo.
- Cada elemento do vetor (peso) é normalizado de forma a assumir valores entre zero e um. Os pesos mais próximos de 1 indicam termos com maior importância para a descrição do documento.

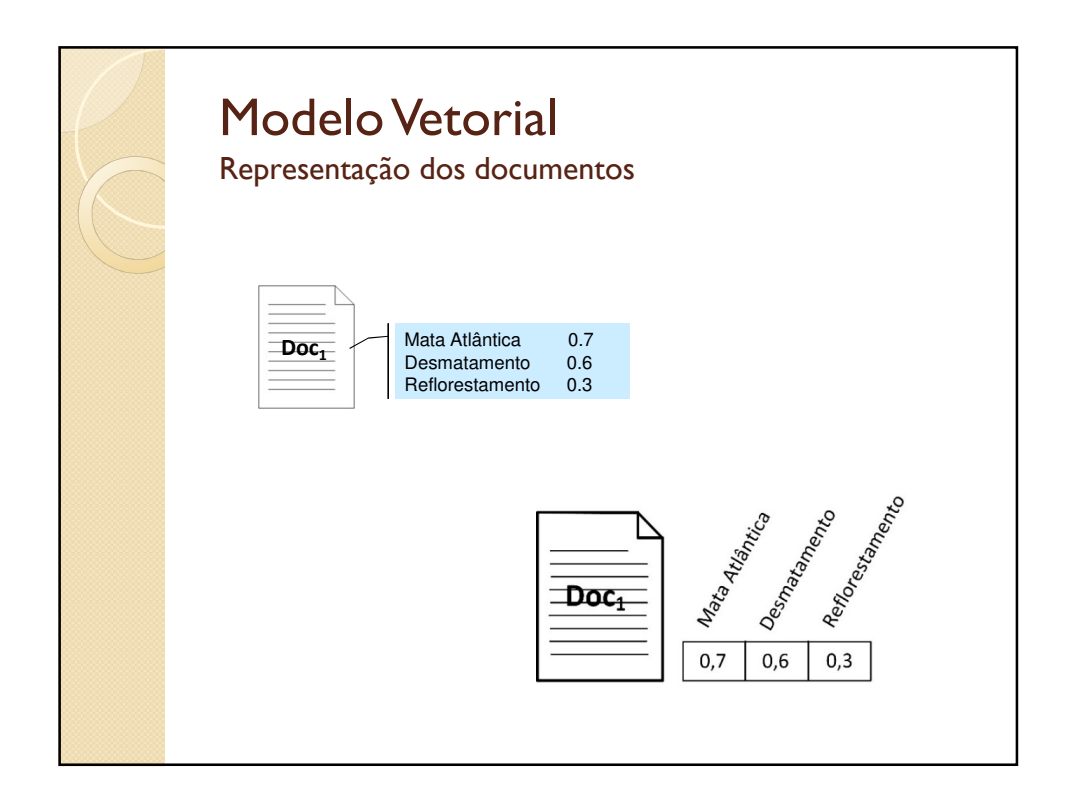

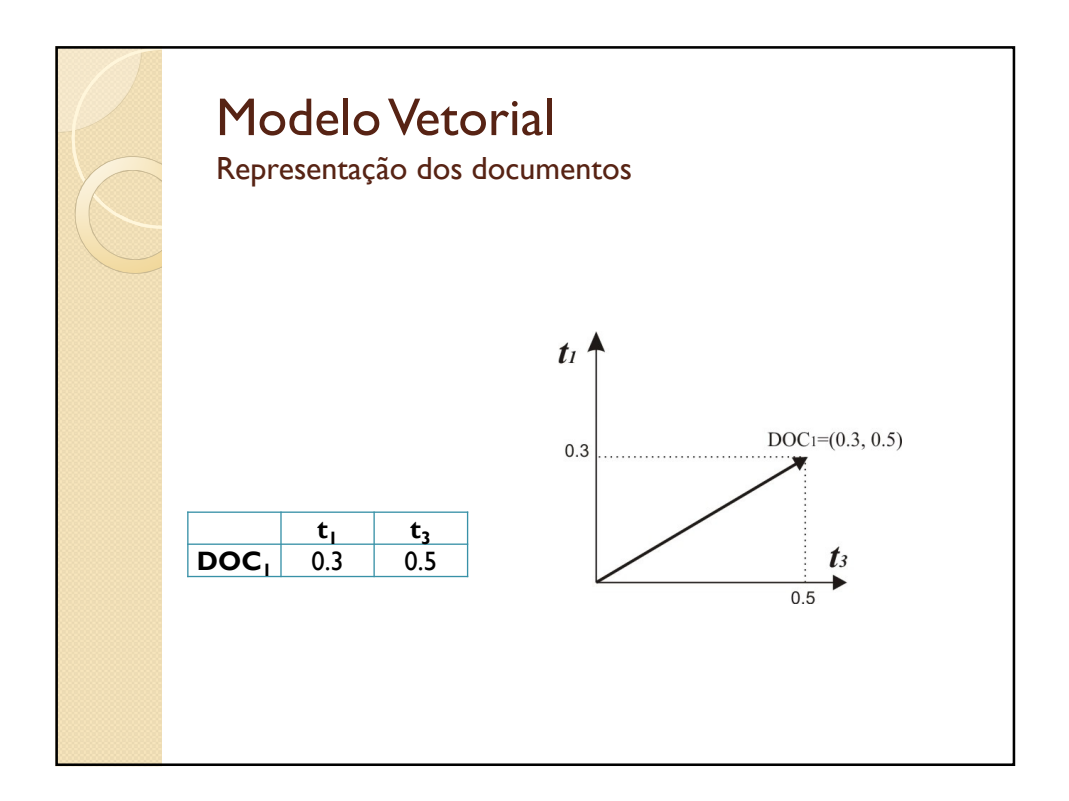

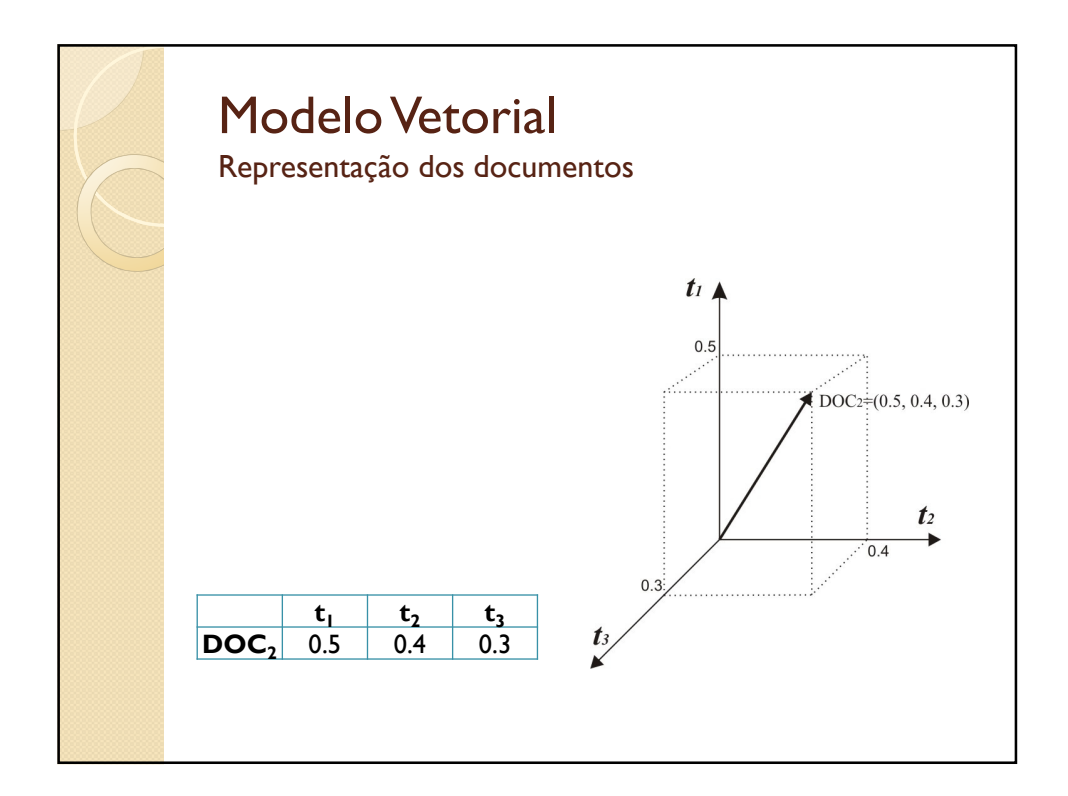

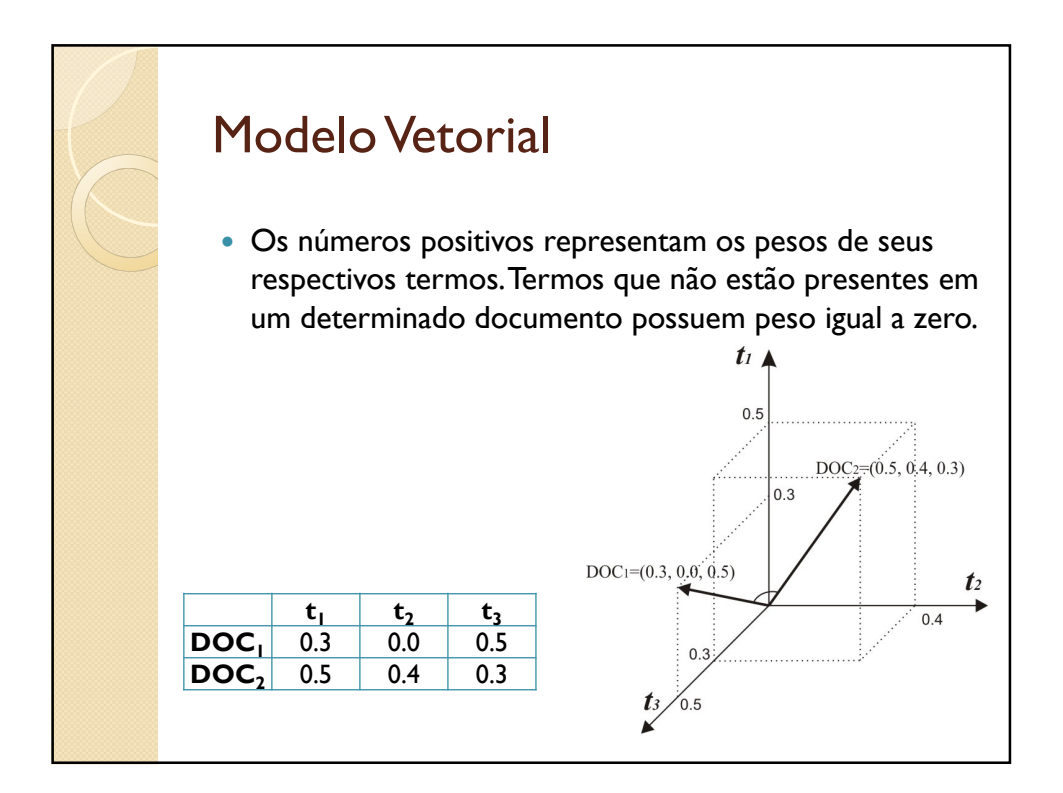

#### Modelo Vetorial *corpus* documental onde  $W_{i,n}$  representa o peso do *i*-ésimo termo do *n*-ésimo documento. Um *corpus* contendo *n* documentos e *i* termos de indexação pode ser representado da seguinte forma:  $t_1$ **t2 t<sup>3</sup> … t<sup>i</sup> DOC**<sub>1</sub>  $w_{1,1}$   $w_{2,1}$   $w_{3,1}$  …  $w_{i,1}$ **DOC<sub>2</sub>**  $w_{1,2}$   $w_{2,2}$   $w_{3,2}$  ...  $w_{i,2}$ **. . .** . . . . . . . . . . . . . . . **DOC**<sub>n</sub>  $W_{1,n}$   $W_{2,n}$   $W_{3,n}$  ...  $W_{i,n}$

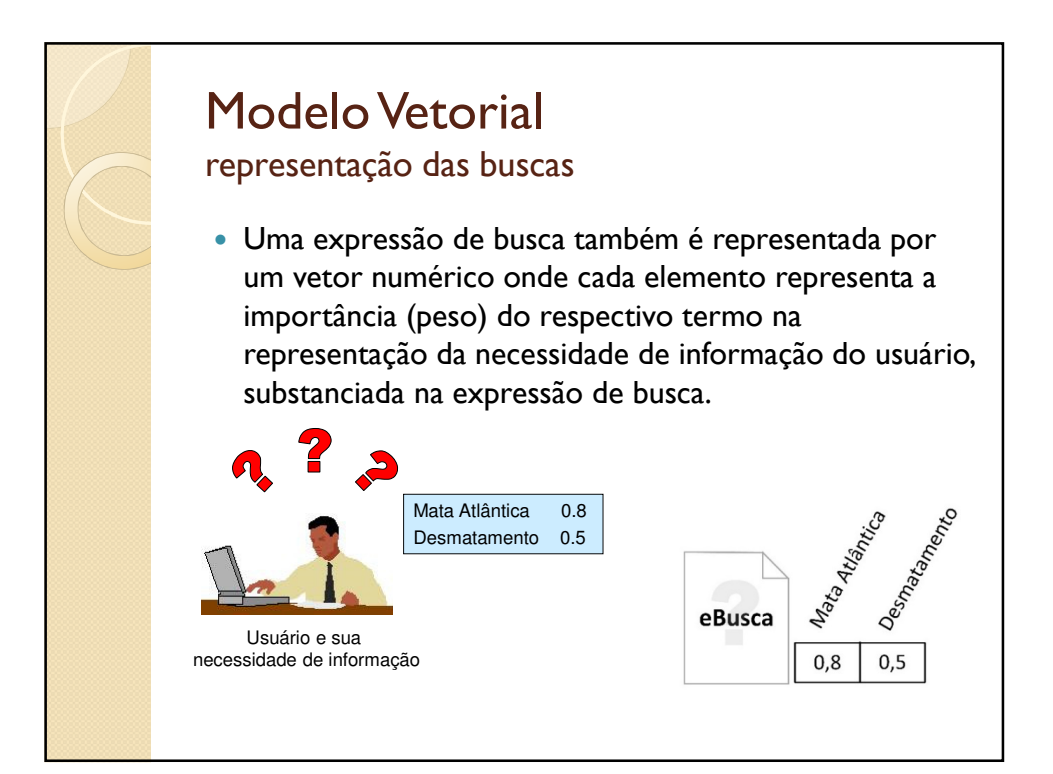

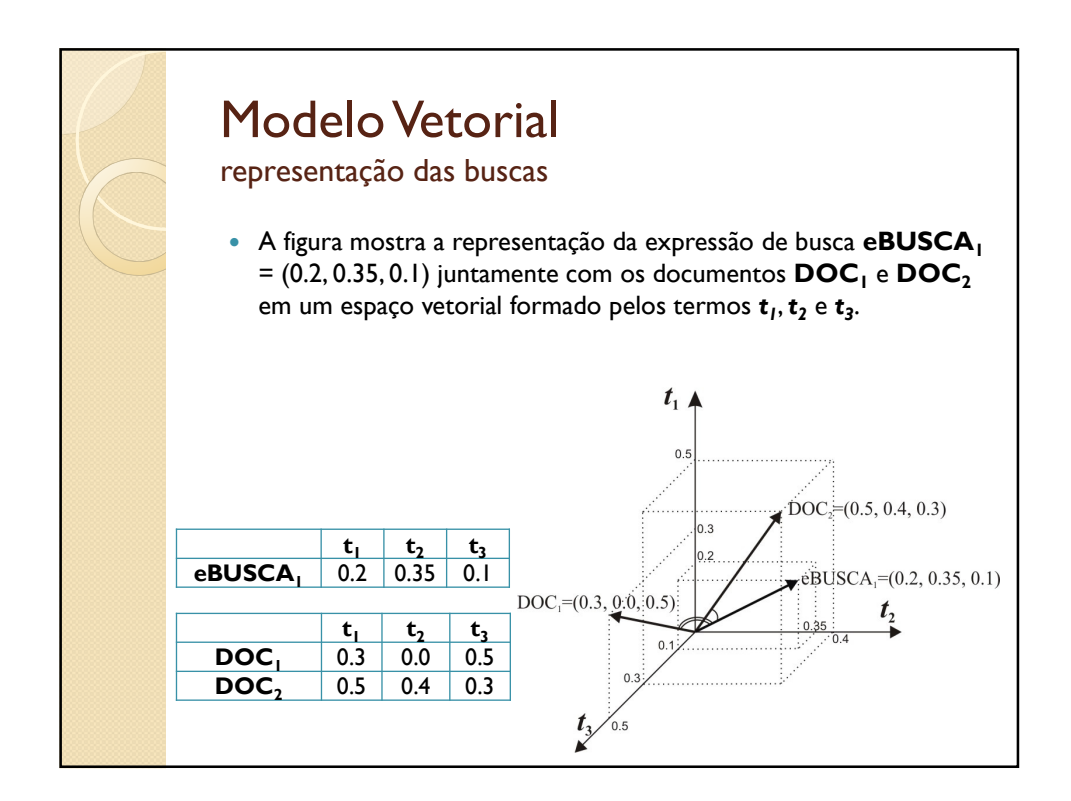

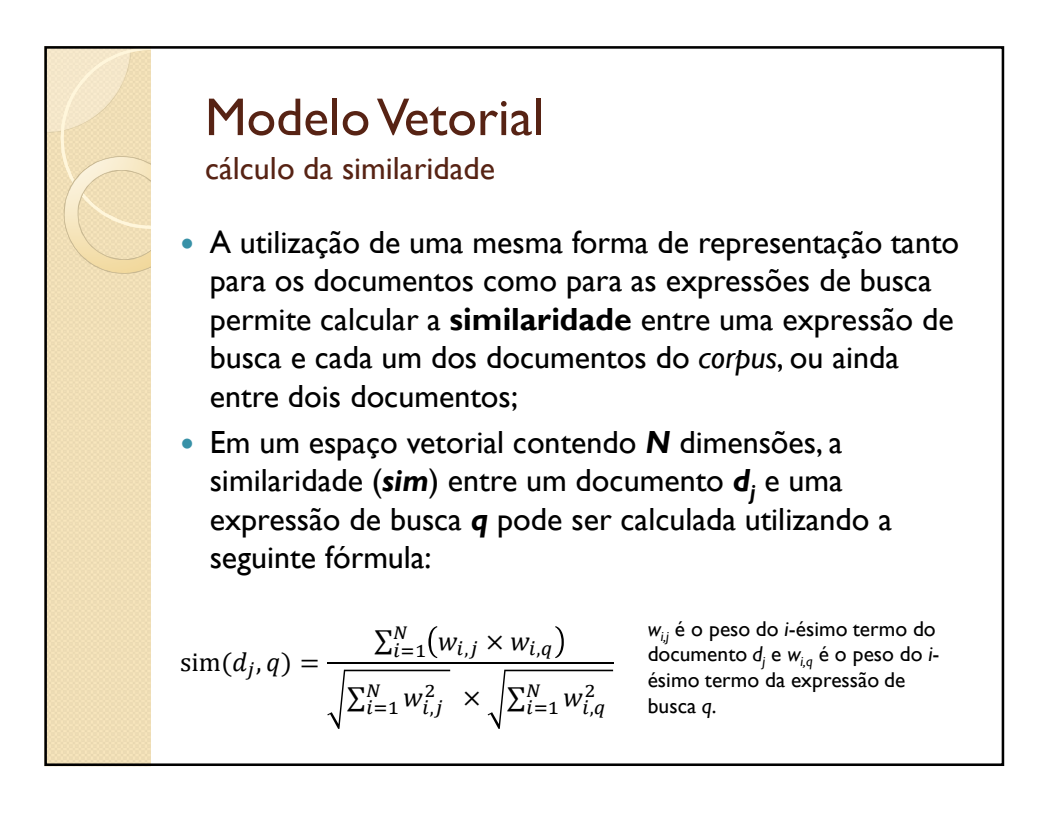

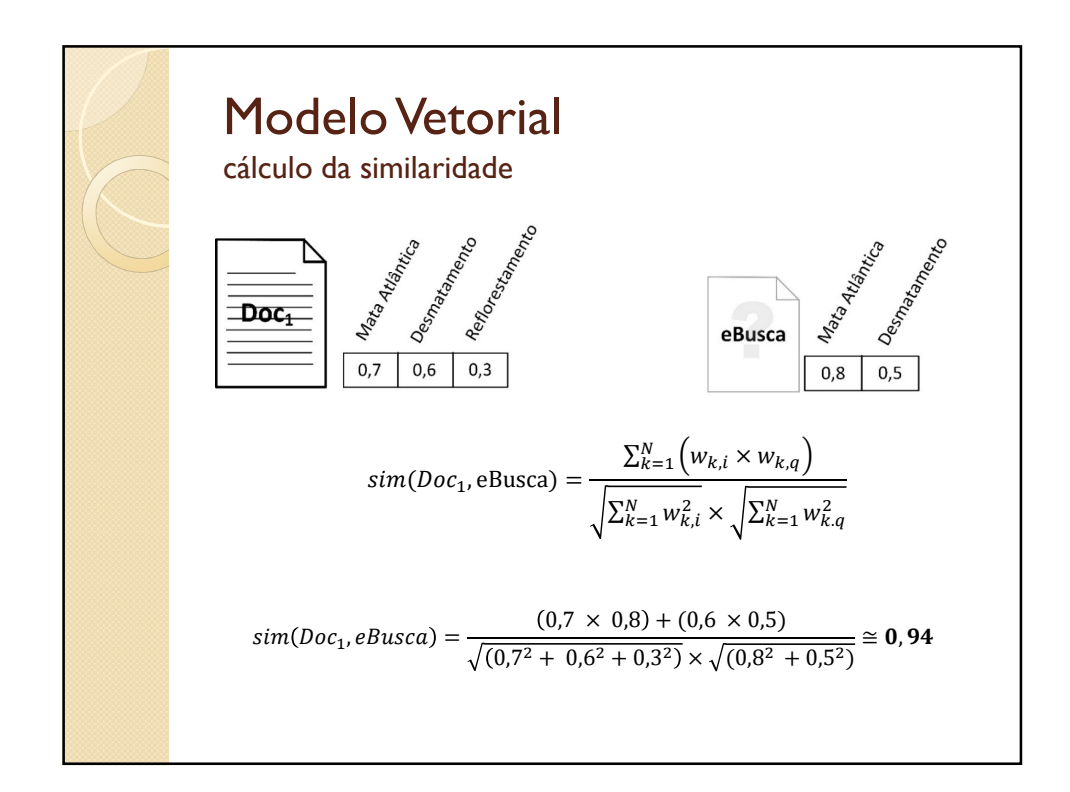

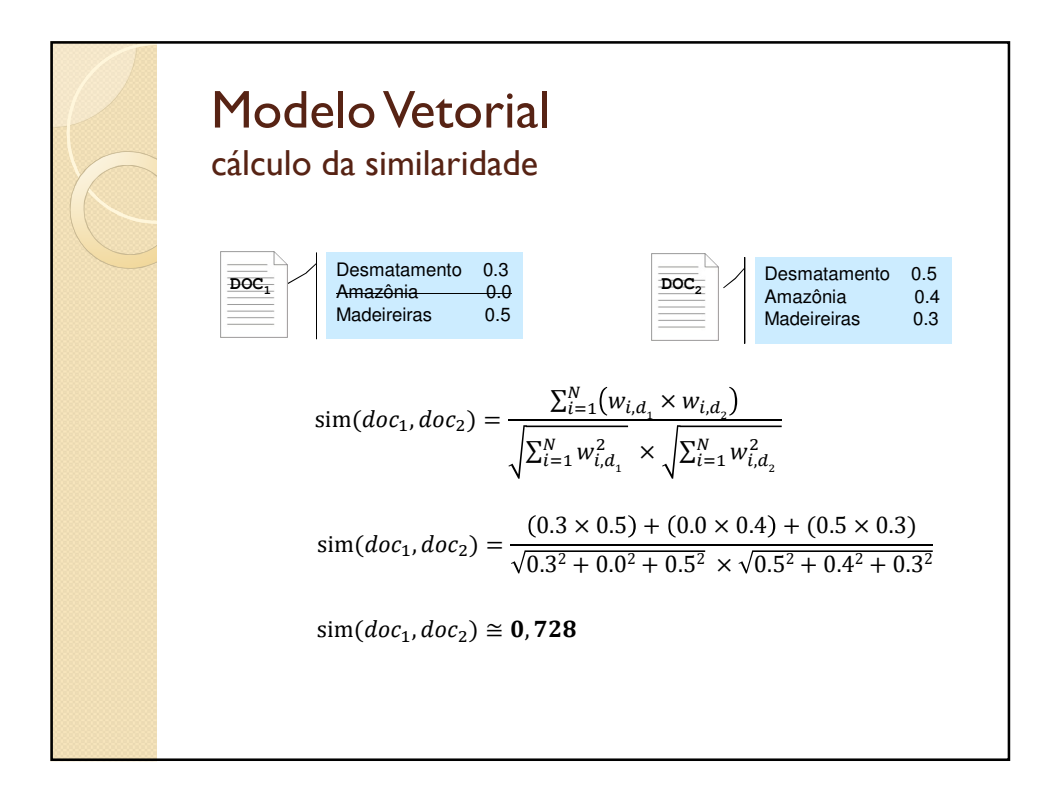

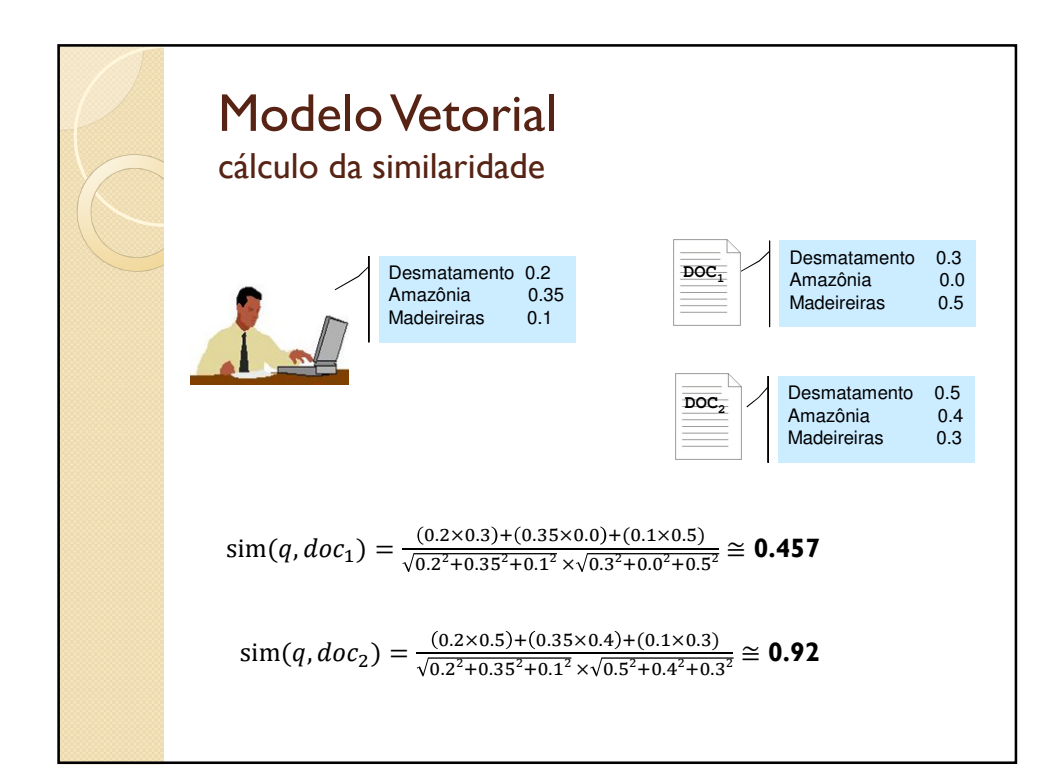

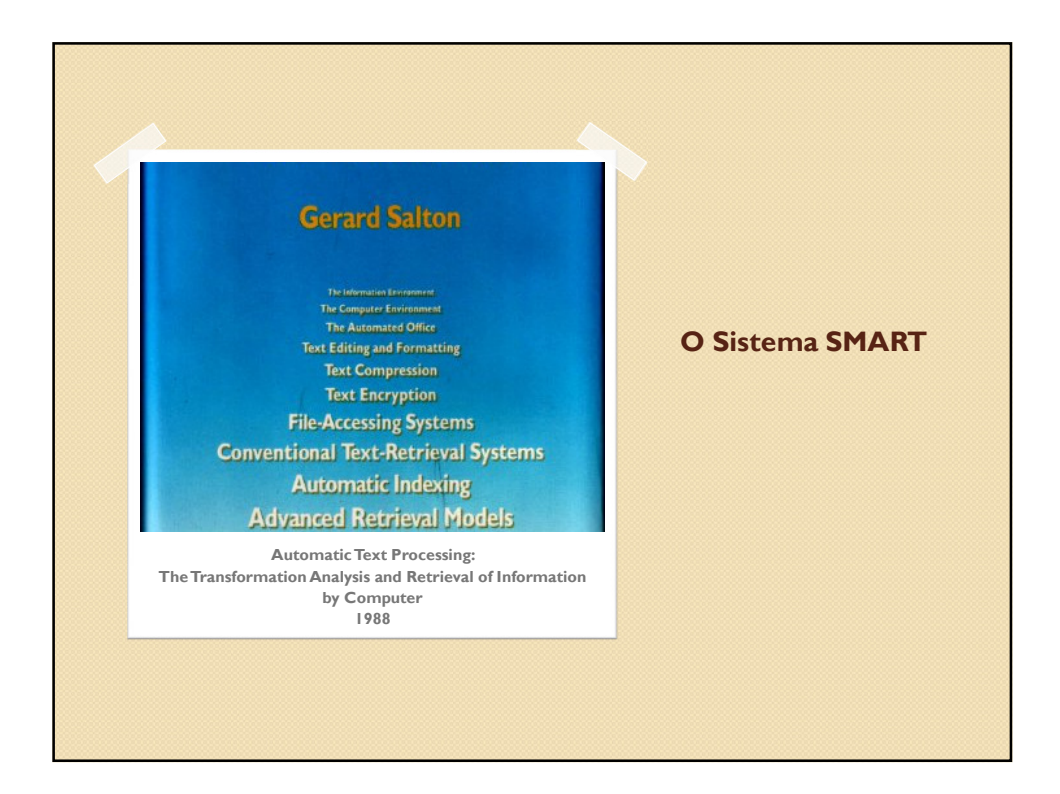

# O Sistema SMART

- O projeto SMART (*System for the Manipulation and Retrieval of Text*) teve início em 1961 na Universidade de Harvard.
- Mudou-se para a Universidade de Cornell após 1965.
- O sistema SMART é o resultado da vida de pesquisa de Gerard Salton e teve um papel significativo no desenvolvimento de toda a área da Recuperação de Informação.
- O SMART é uma implementação do modelo vetorial.

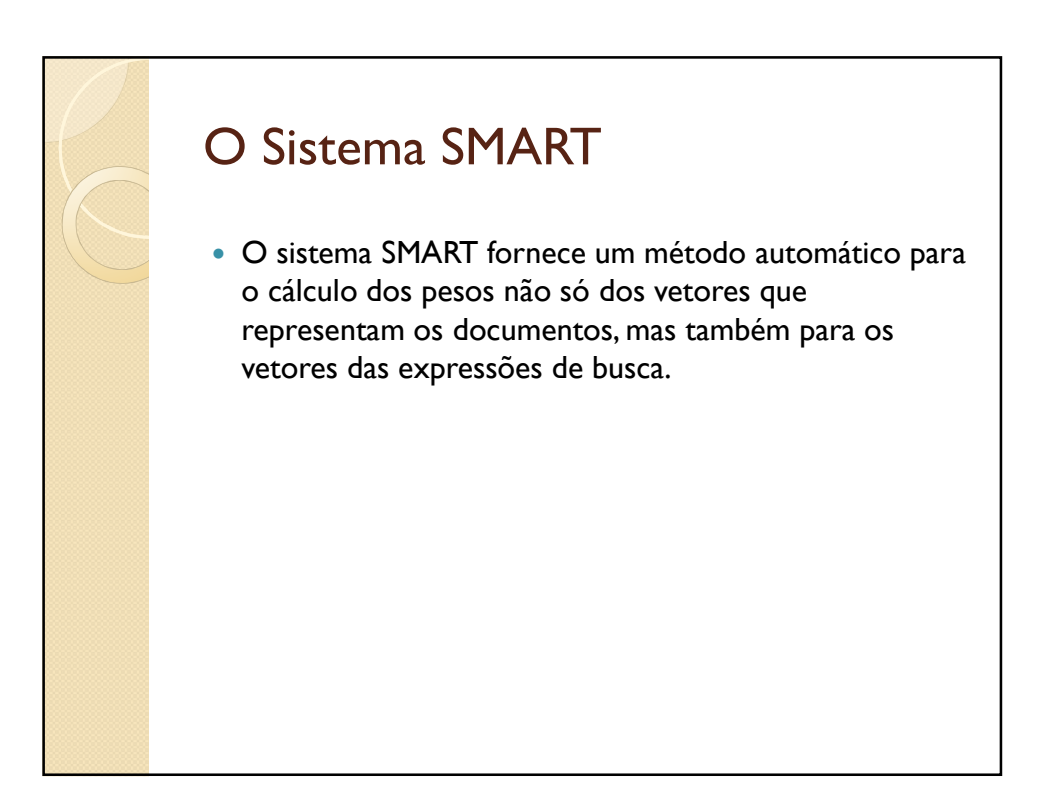

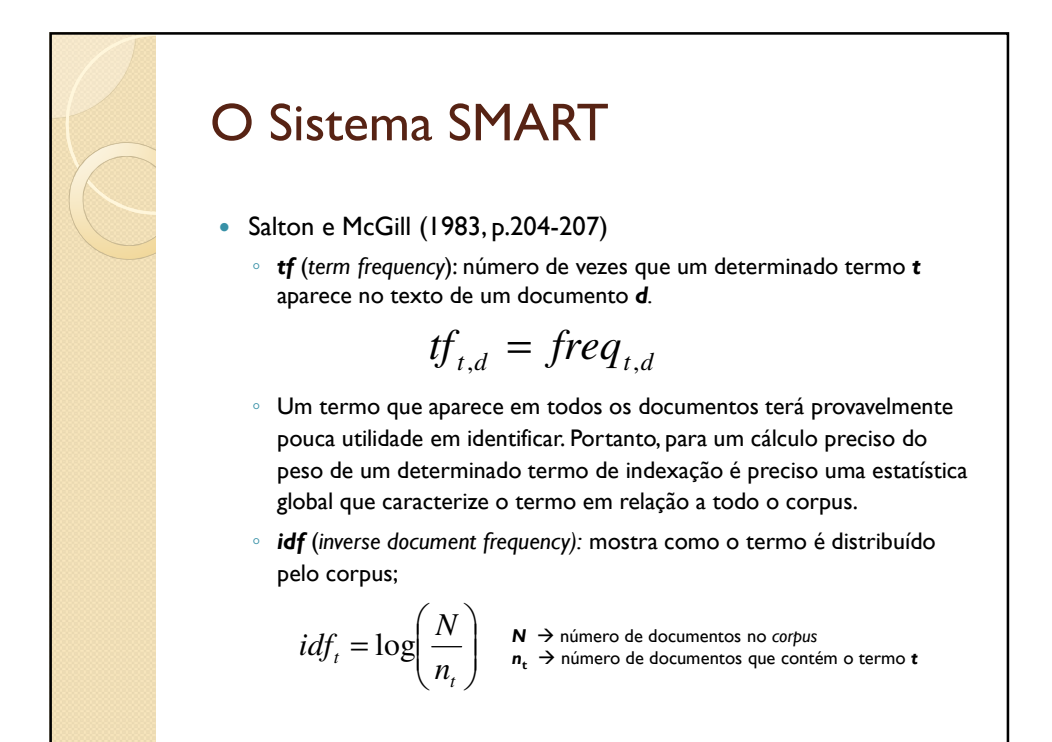

## O Sistema SMART

- O peso de um termo *t* em relação a um documento *d* (wt,d) é calculado pela multiplicação da medida *tf* pela medida *idf* ;
- Essa medida é conhecida como  $tf \times idf$  e possui a seguinte fórmula:

$$
W_{t,d} = tf_{t,d} \times idf_t
$$

- A medida *tf x idf* é utilizada para atribuir peso a cada elemento dos vetores que representam os documentos do corpus;
- Os melhores termos de indexação (os que apresentarão maior peso) são aqueles que ocorrem com grande frequência em poucos documentos.

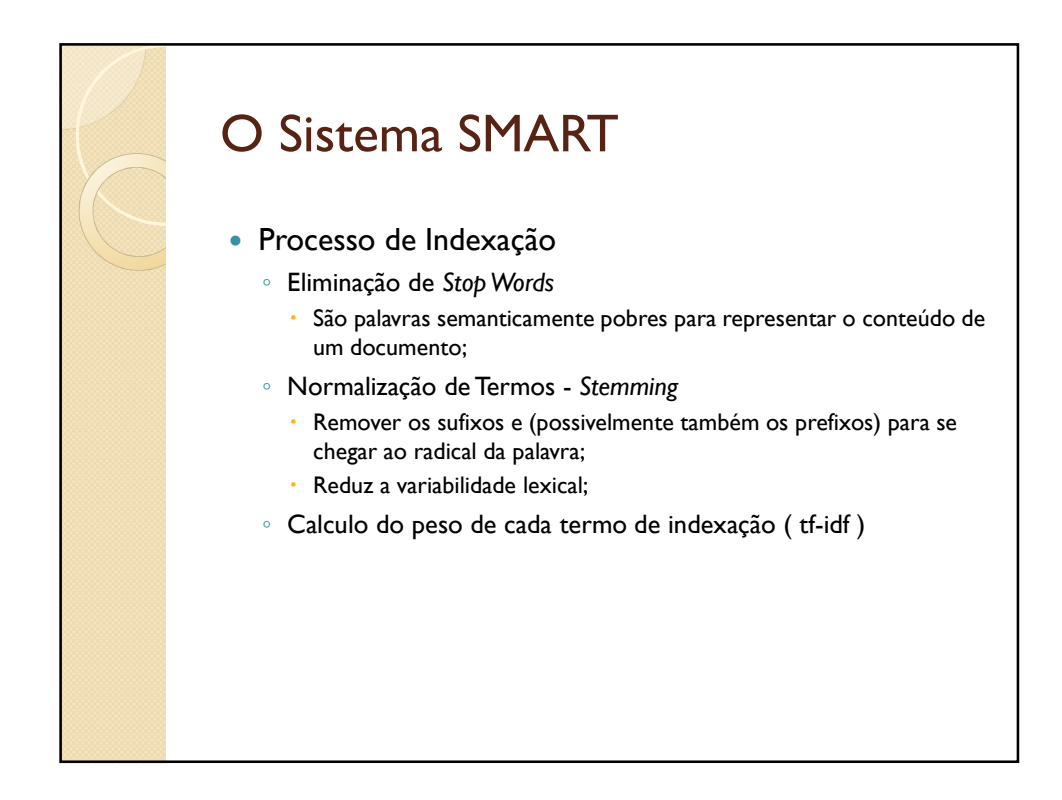

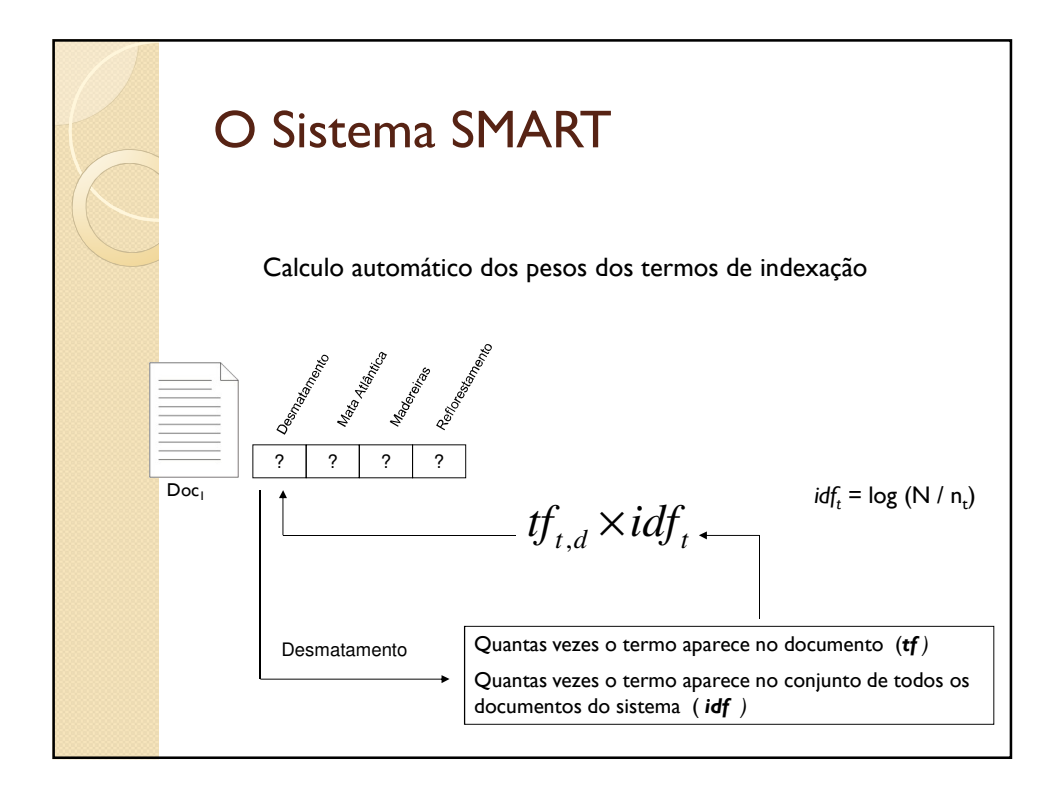

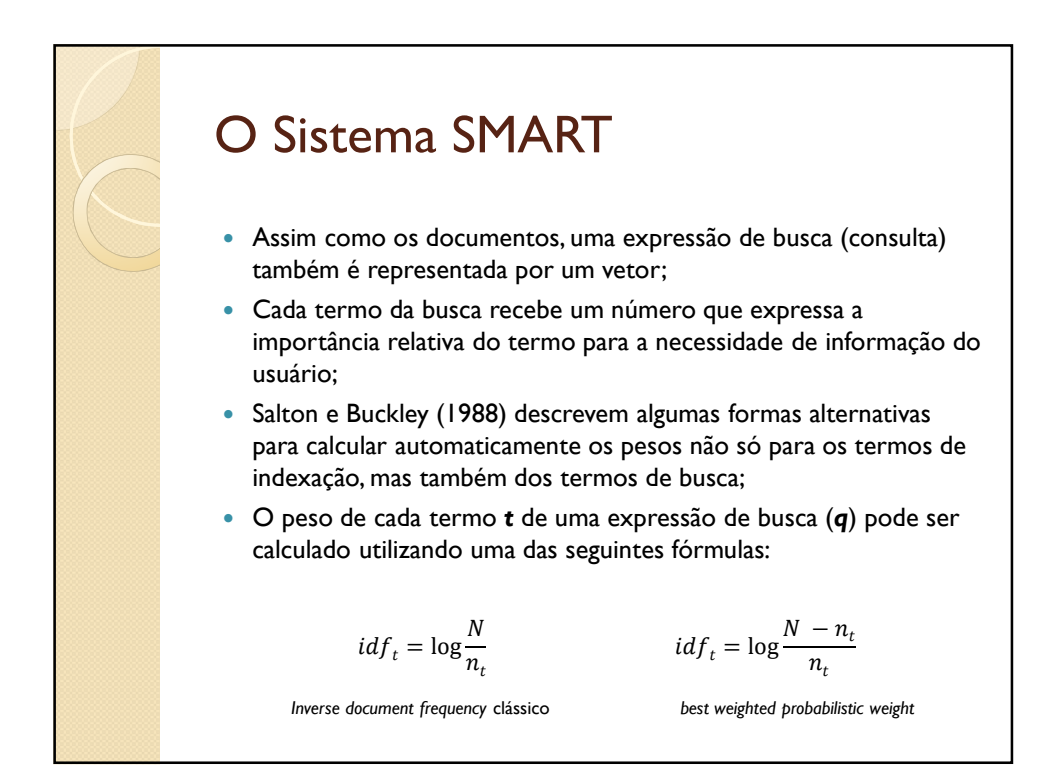

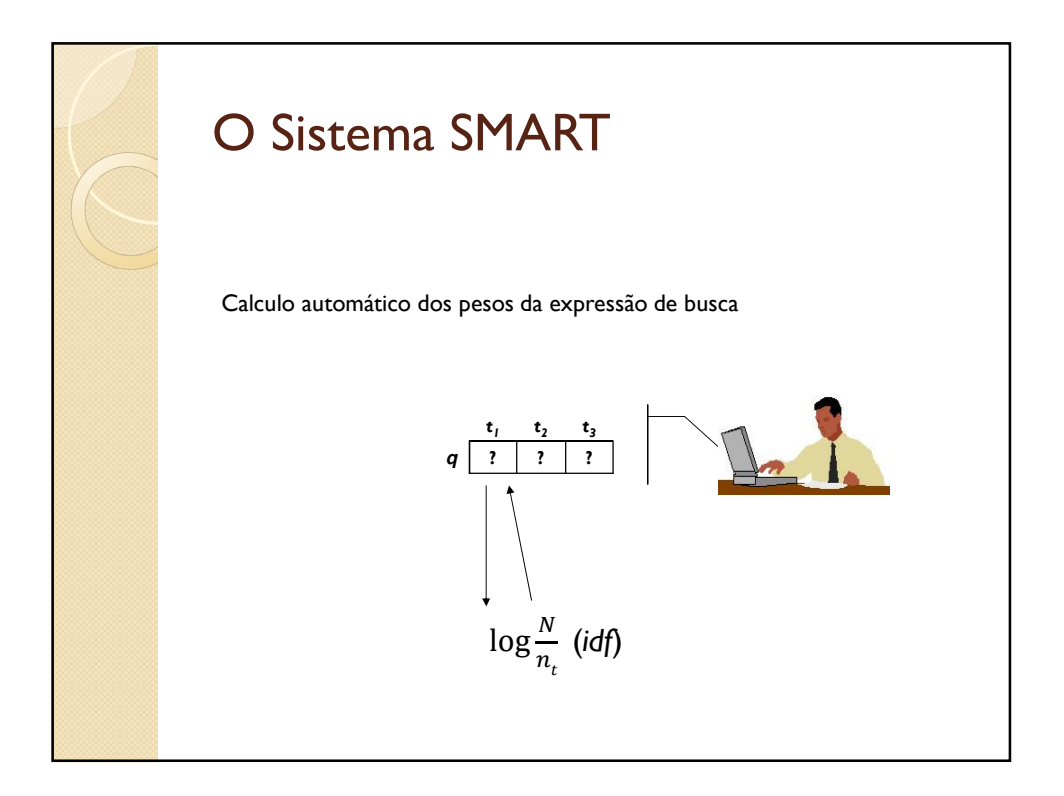

#### O Sistema SMART

*relevance feedback / reformulação de consulta*

- Outra técnica pioneira desenvolvida no sistema SMART é a reformulação da expressão de busca do usuário com o propósito de obter melhores resultados na recuperação;
- Essa reformulação pode ser feita automaticamente ou pela interação do usuário, em um processo conhecido como Relevance Feedback.
- Esse processo visa construir uma nova expressão de busca a partir dos documentos identificados como relevantes no conjunto de documentos resultantes de uma busca anterior;

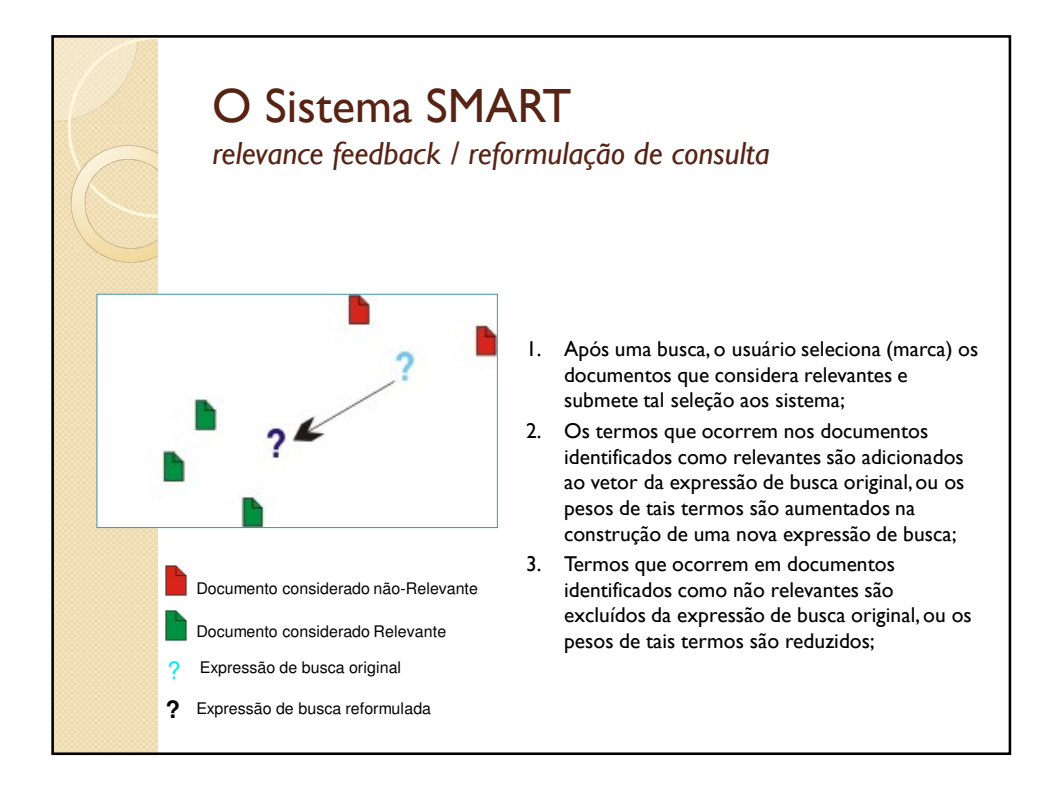

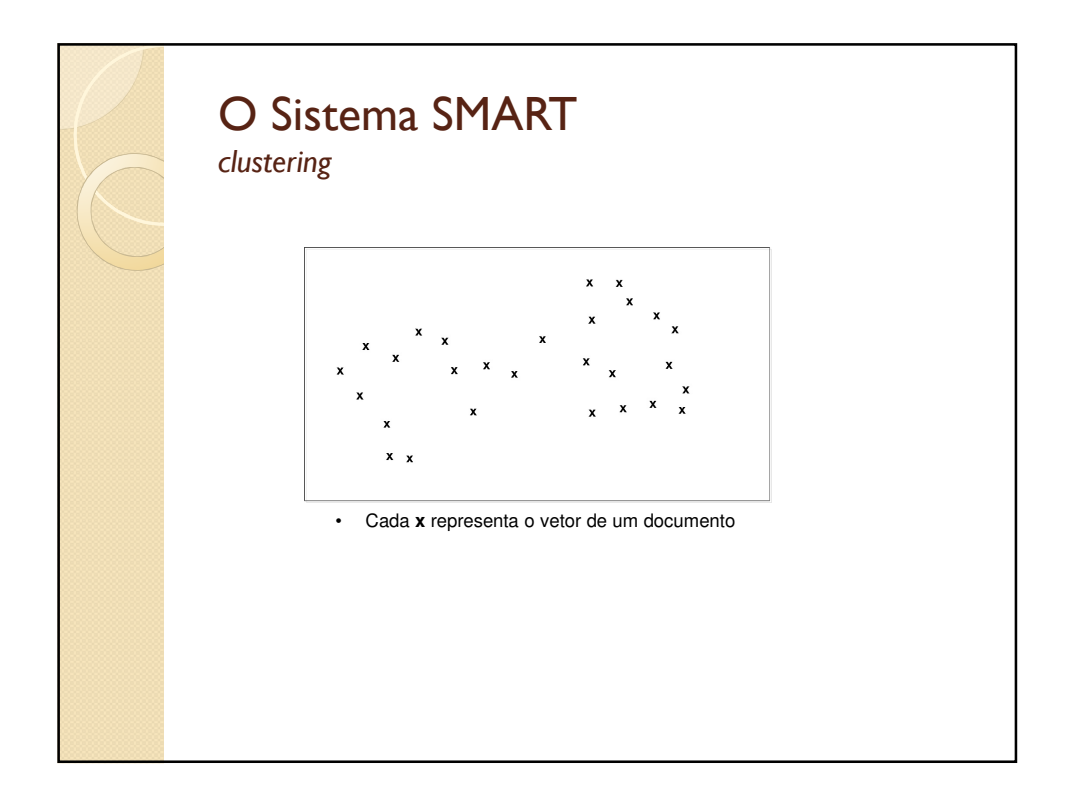

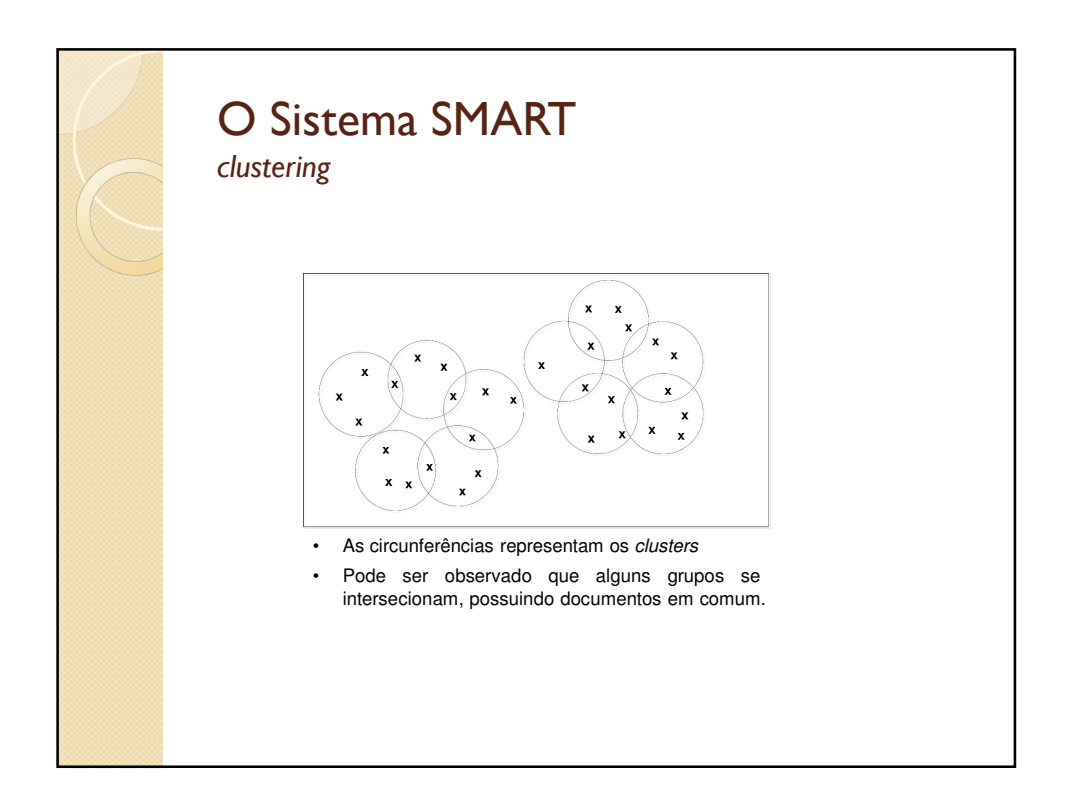

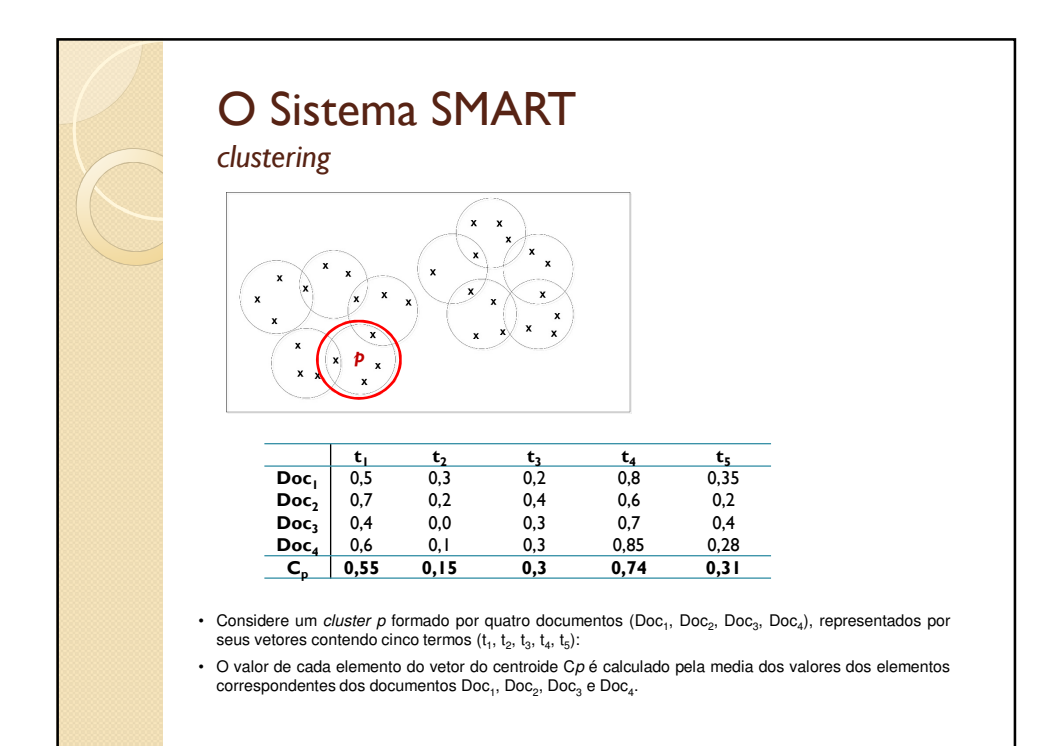

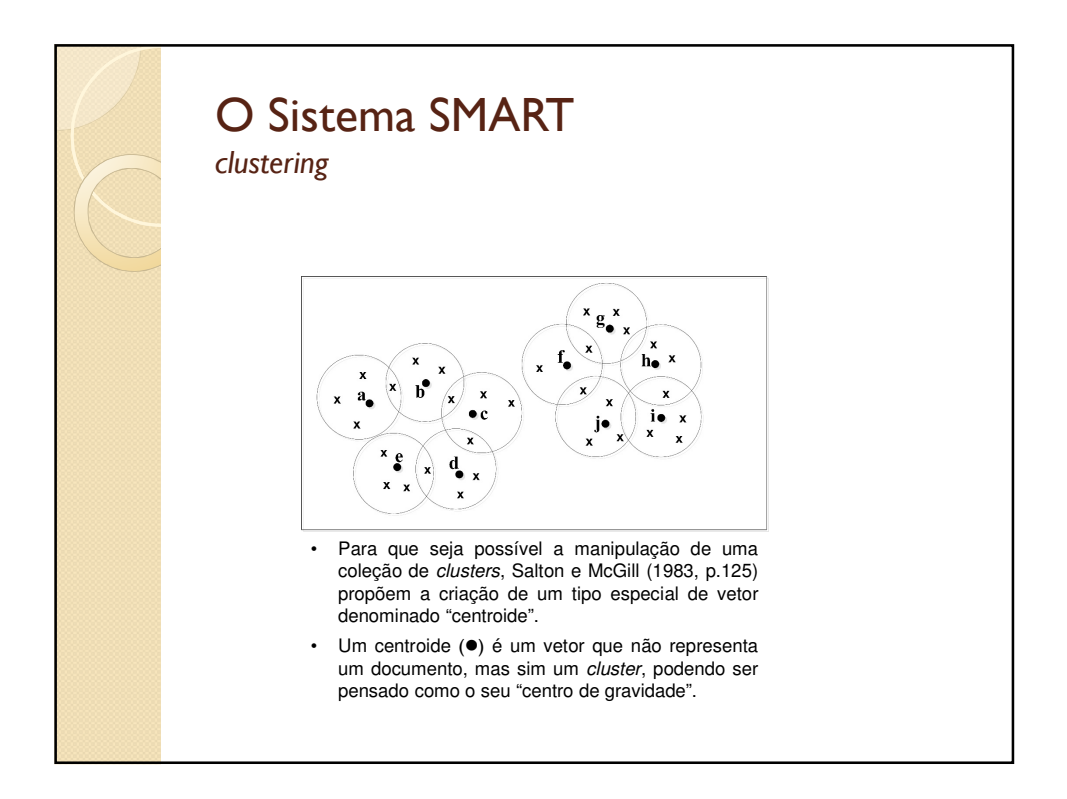

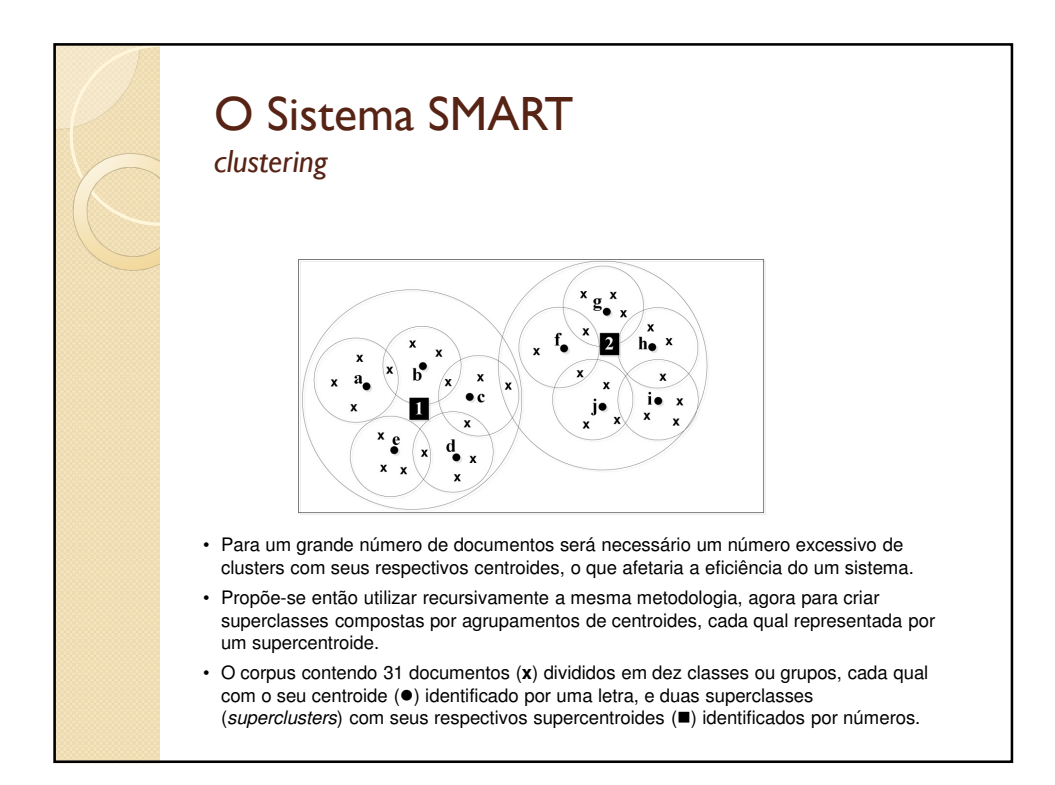

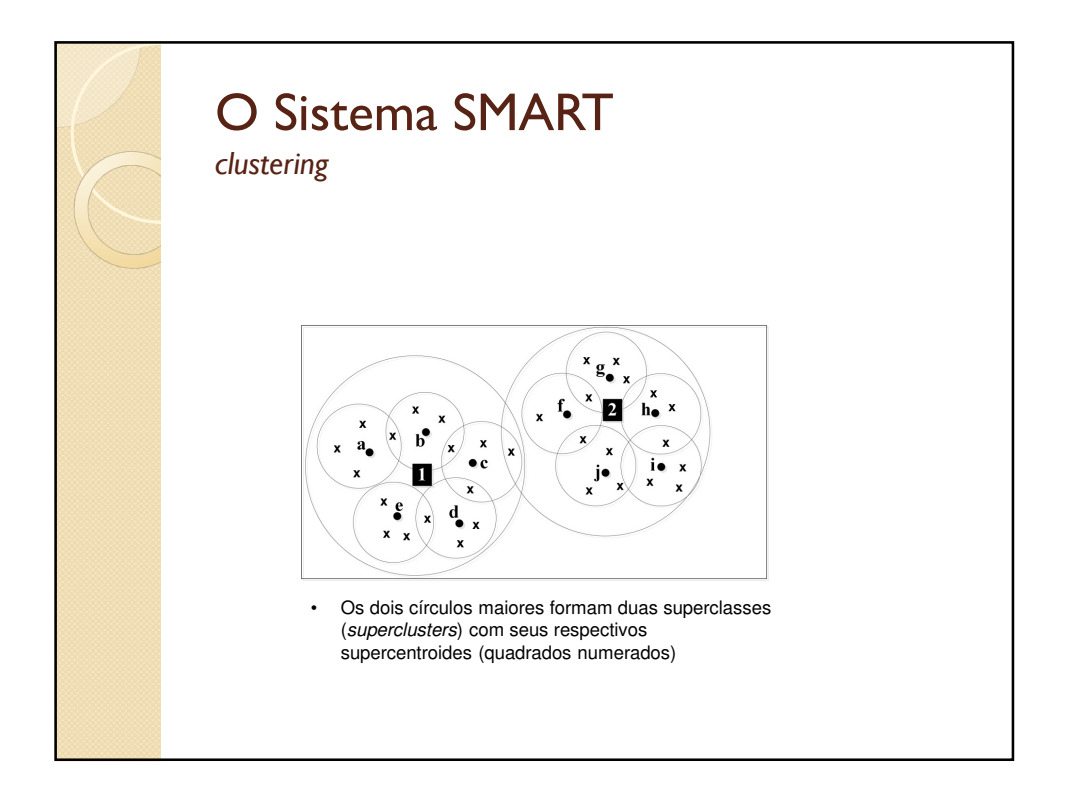

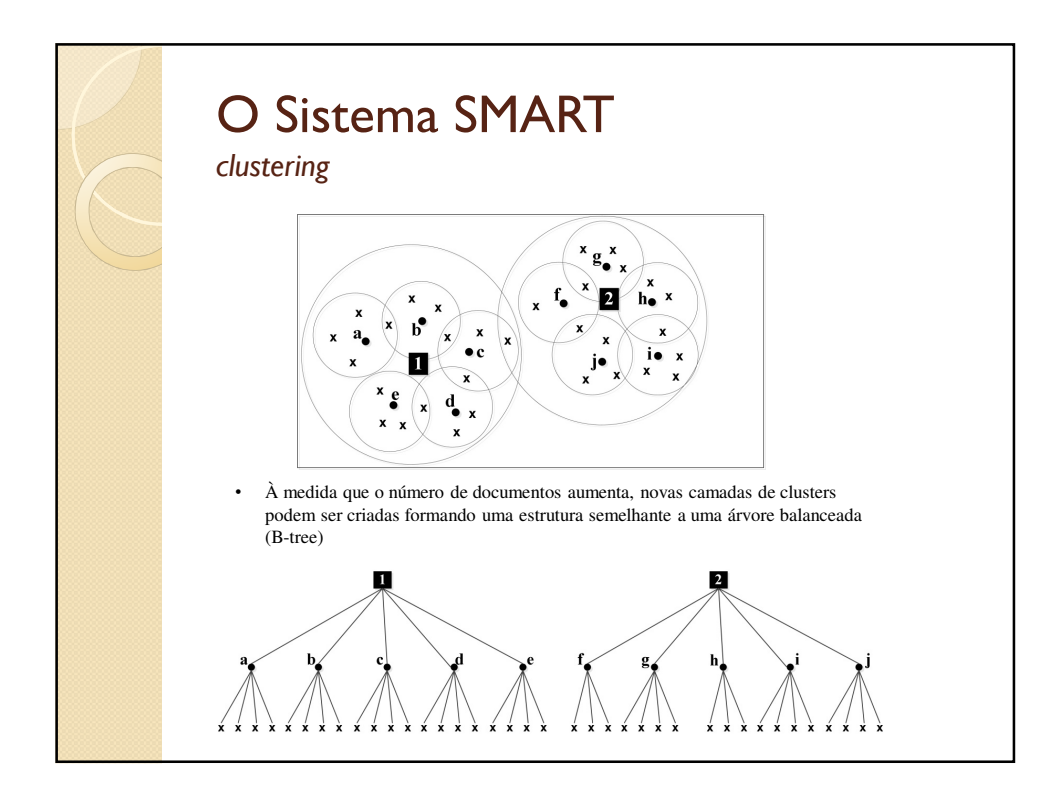

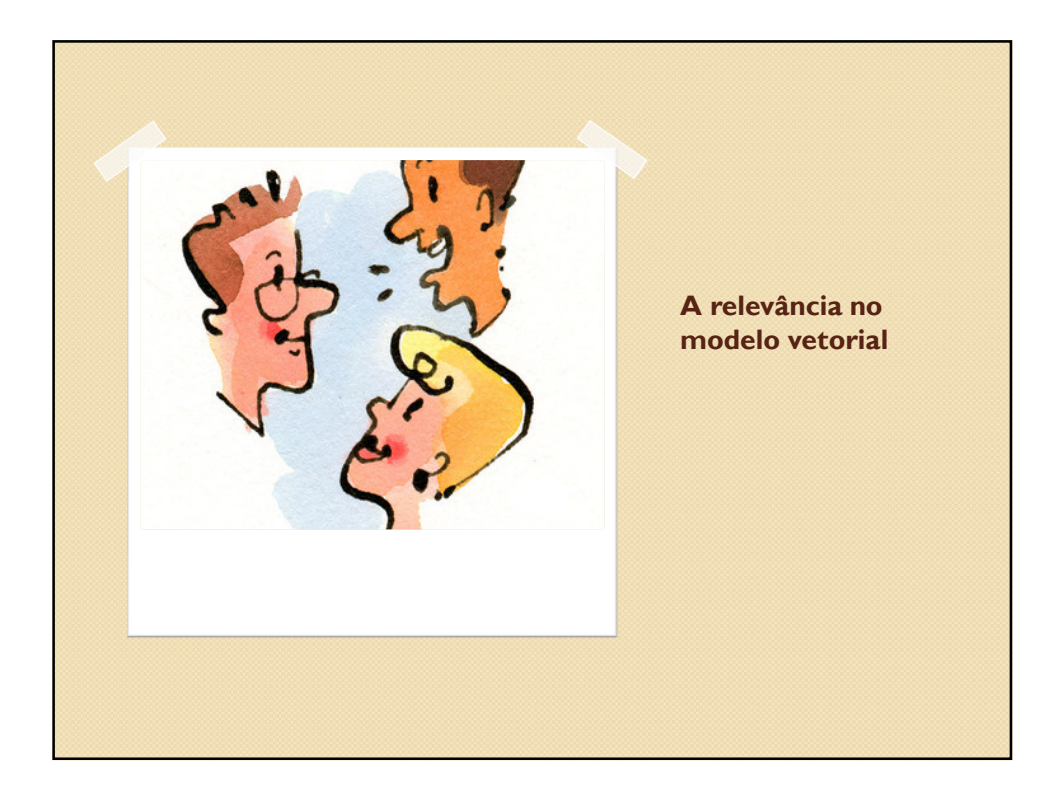

# A Relevância no Modelo Vetorial

- Características do Modelo Vetorial
	- Utiliza pesos tanto para os termos de indexação quanto para os termos da expressão de busca. Esta característica permite o cálculo de um valor numérico que representa a relevância de cada documento em relação à busca;
	- O resultado de uma busca é um conjunto de documentos ordenados pelo grau de similaridade da expressão de busca e cada documento do *corpus*;
	- **Esse ordenamento permite restringir o resultado a um número máximo de documentos desejados. É possível também restringir a quantidade de documentos recuperados definindo um limite mínimo para o valor da similaridade;**

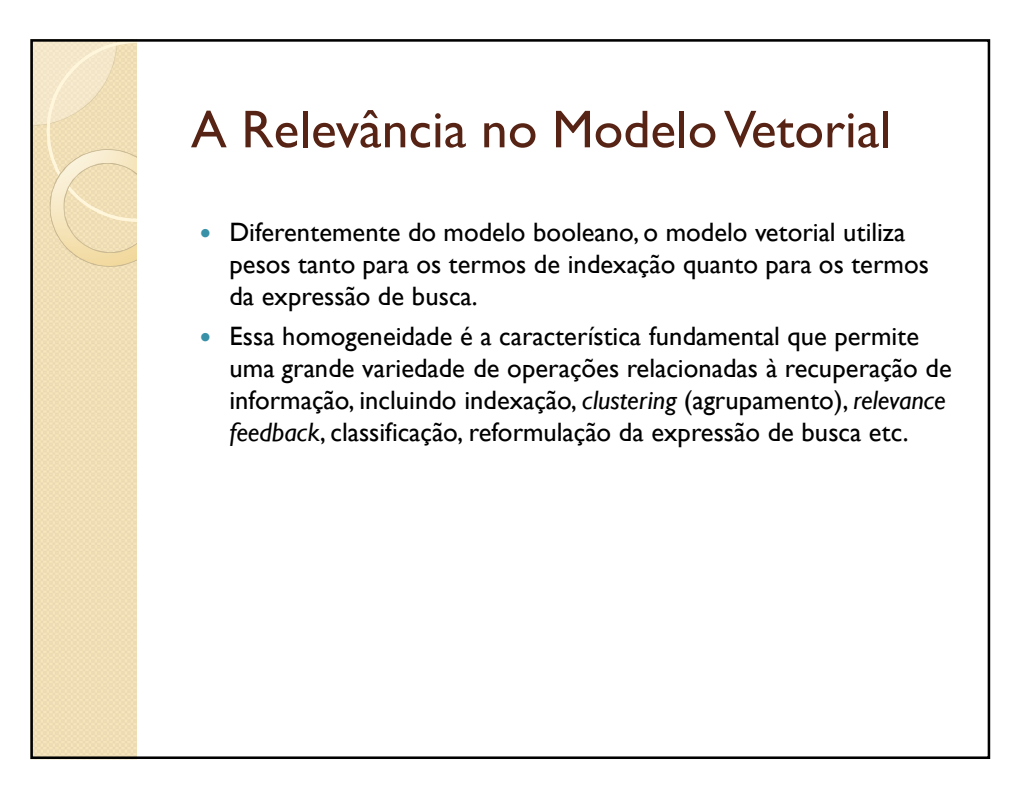

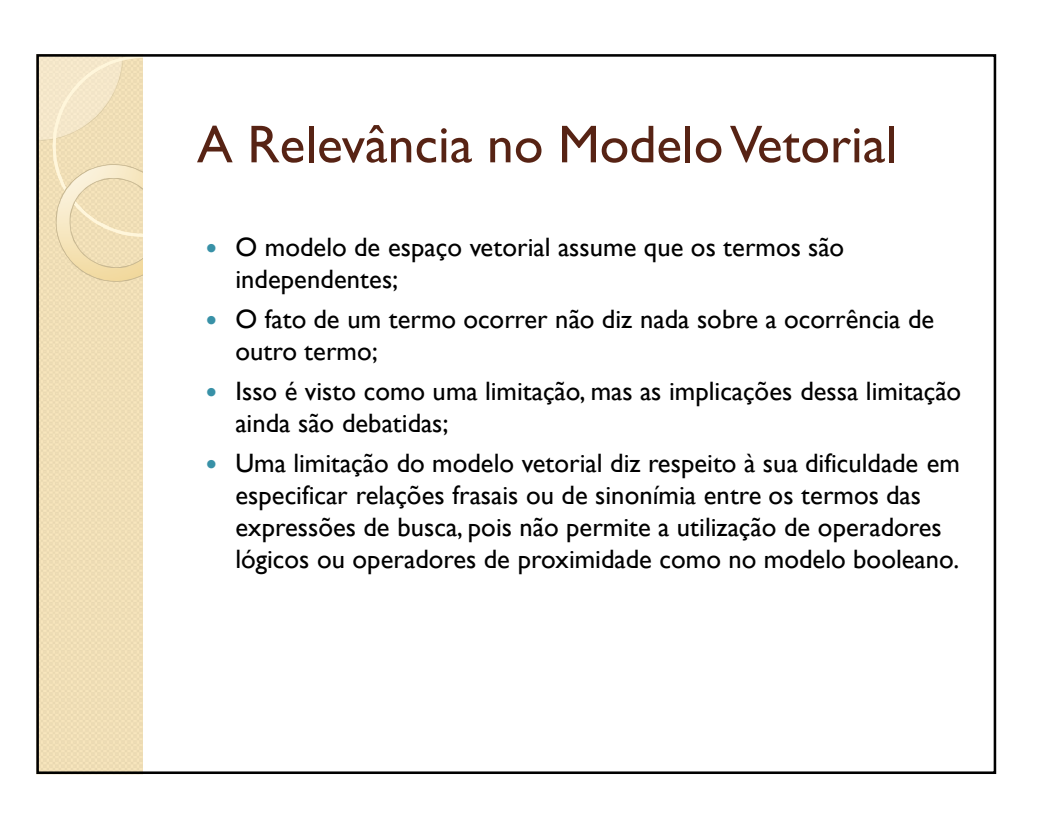

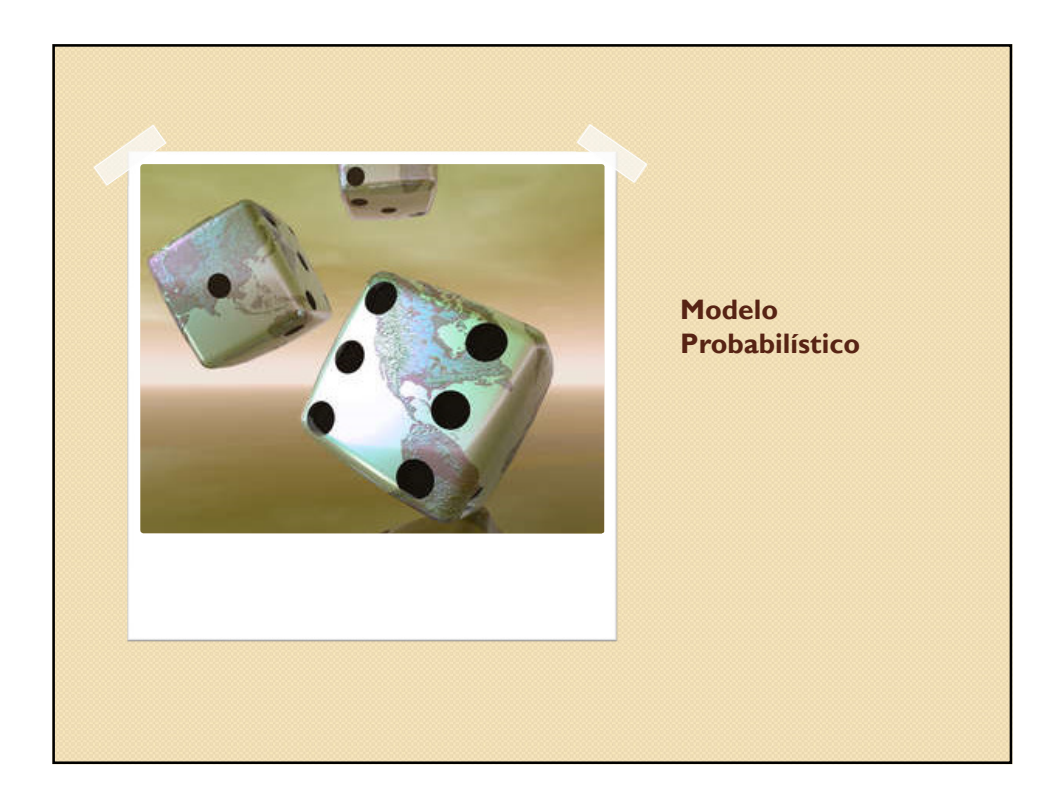

# Modelo Probabilístico

- Na matemática, a teoria das probabilidades estuda os experimentos aleatórios que, repetidos em condições idênticas, podem apresentar resultados diferentes e imprevisíveis.
- Isso ocorre, por exemplo, quando se observa a face superior de um dado após o seu lançamento, ou quando se verifica o naipe de uma carta retirada de um baralho.
- Por apresentarem resultados imprevisíveis, é possível apenas estimar a possibilidade ou a chance de um determinado evento ocorrer.

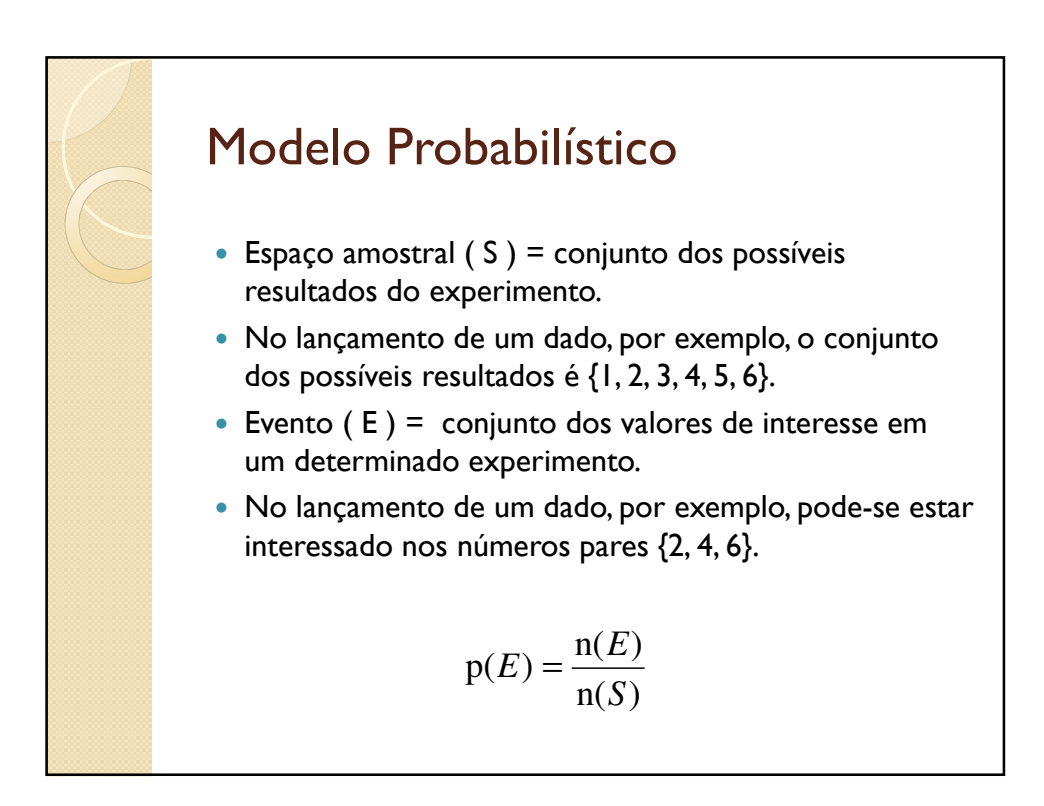

### Modelo Probabilístico

 A probabilidade de um evento elementar *E* ocorrer em um espaço amostral *S* é a razão entre o número de elementos de *E*, simbolizado por **n(***E***)** e o número de elementos de *S* ( **n(***S***)** ).

$$
p(E) = \frac{n(E)}{n(S)}
$$

 No lançamento de um dado o espaço amostral é *S*={1, 2, 3, 4, 5, 6} e a probabilidade de sair um número par (*E*= { 2, 4, 6 }) é:

$$
p({2,4,6}) = \frac{n(E)}{n(S)} = \frac{3}{6} = 0.5
$$

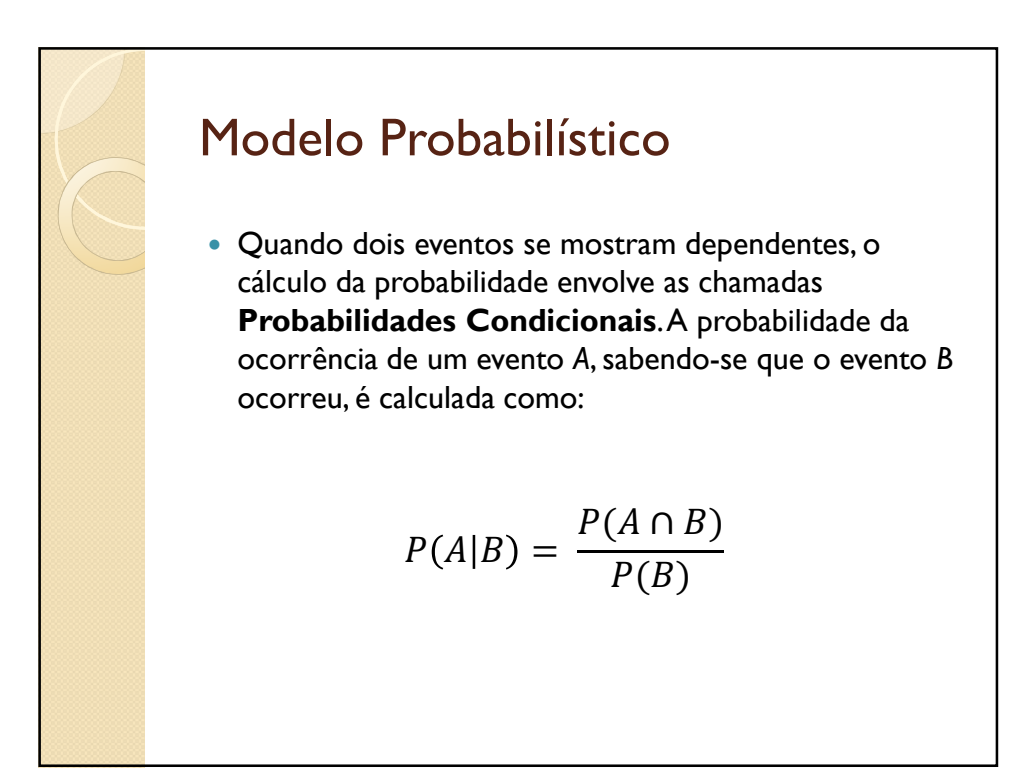

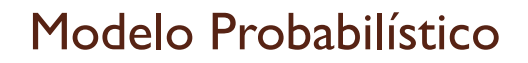

- O modelo probabilístico foi proposto inicialmente por Maron e Kuhns (1960) e posteriormente explorado por diversos outros pesquisadores;
- Utilização do processo de *Relevance Feedback* para a progressiva melhoria dos resultados de uma busca através de cálculos de probabilidade

### Modelo Probabilístico

 Todo cálculo de probabilidade resume-se a um problema de contagem. Portanto, para uma determinada expressão de busca, pode-se representar os documentos do corpus da seguinte forma:

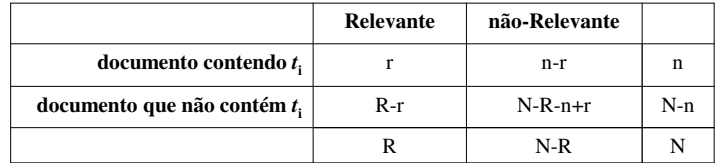

 Considerando um corpus com **N** documentos e um determinado termo *t<sup>i</sup>* , existe no *corpus* um total de **n** documentos indexados por *t<sup>i</sup>* . Desses **n** documentos apenas **r** são relevantes.

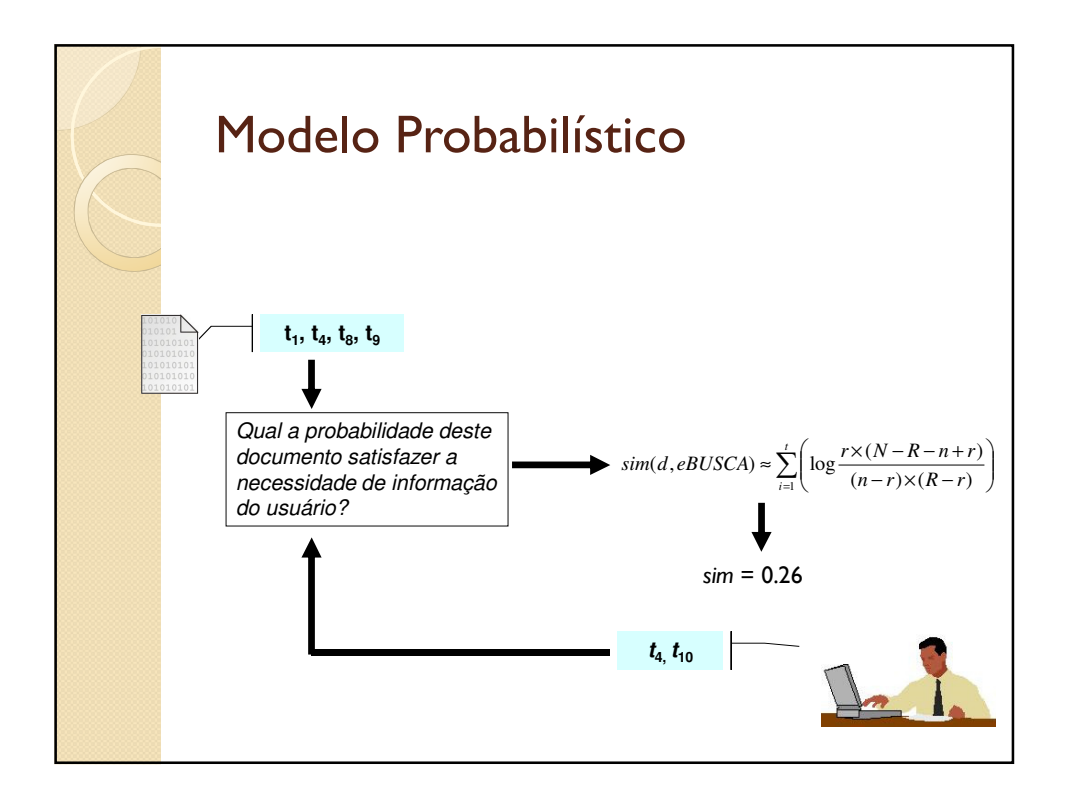

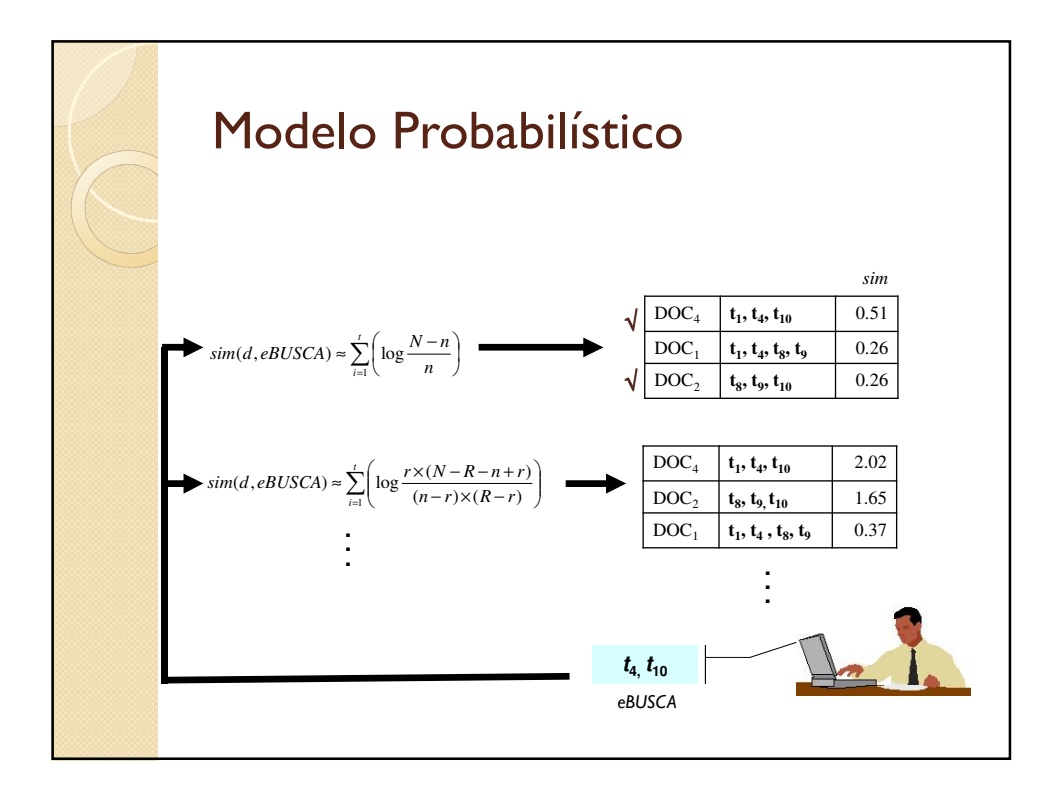

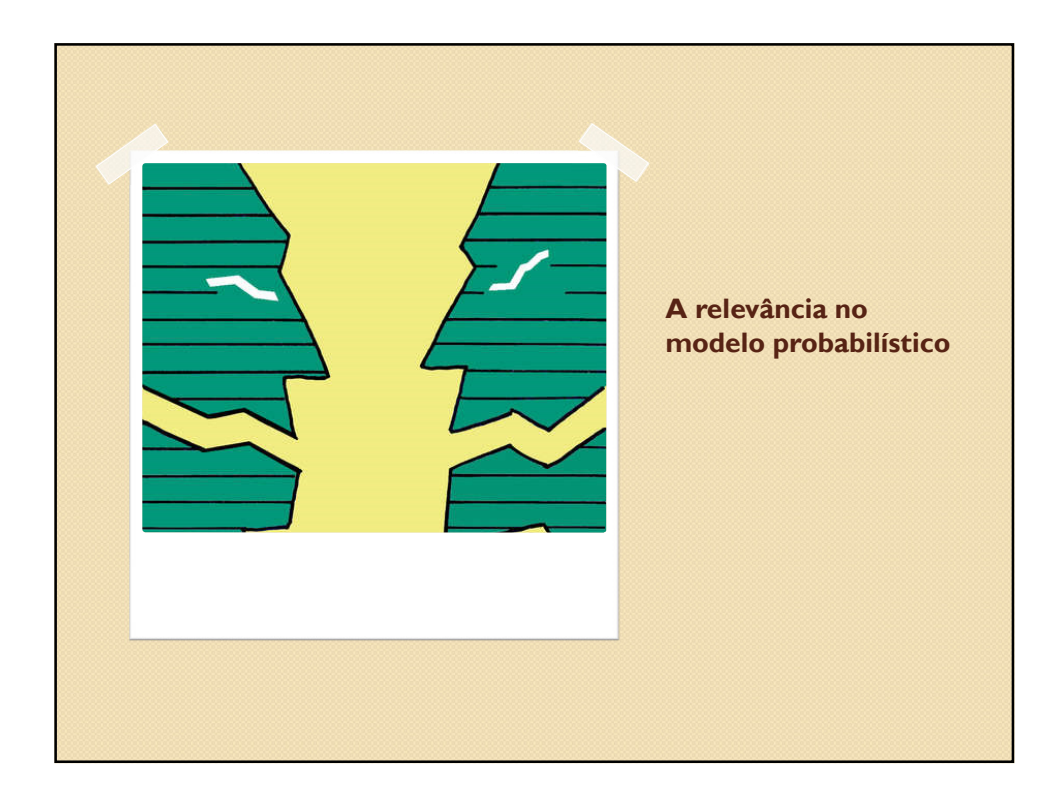

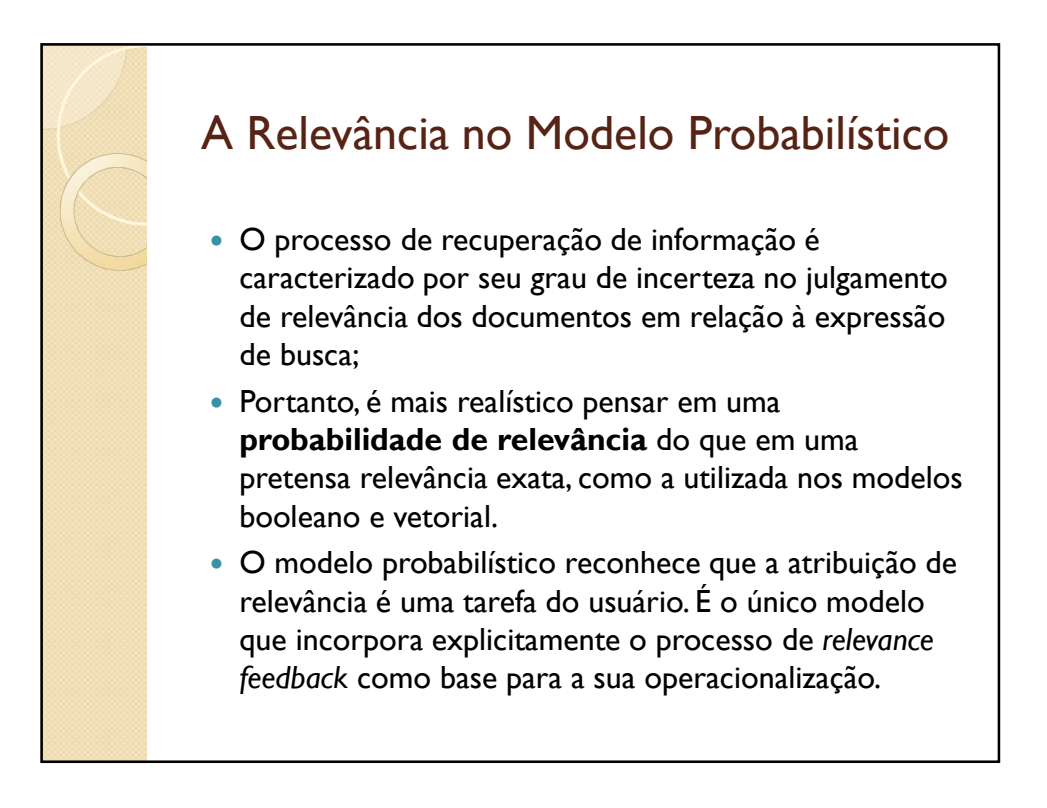

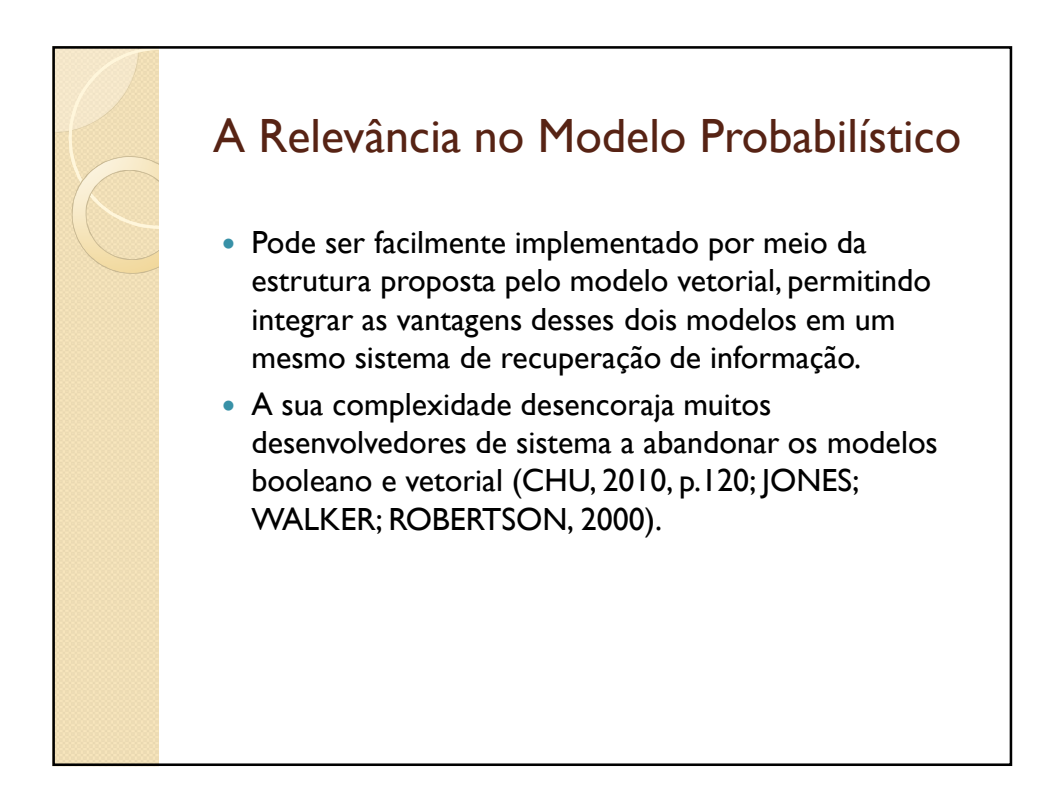

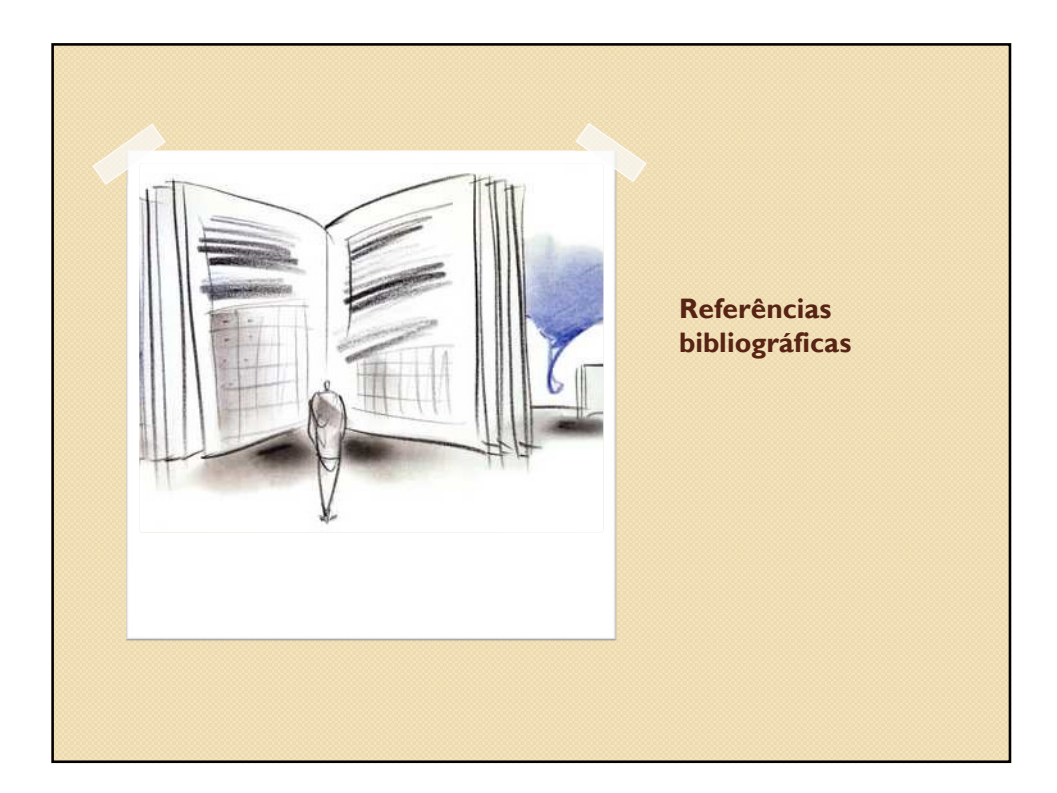

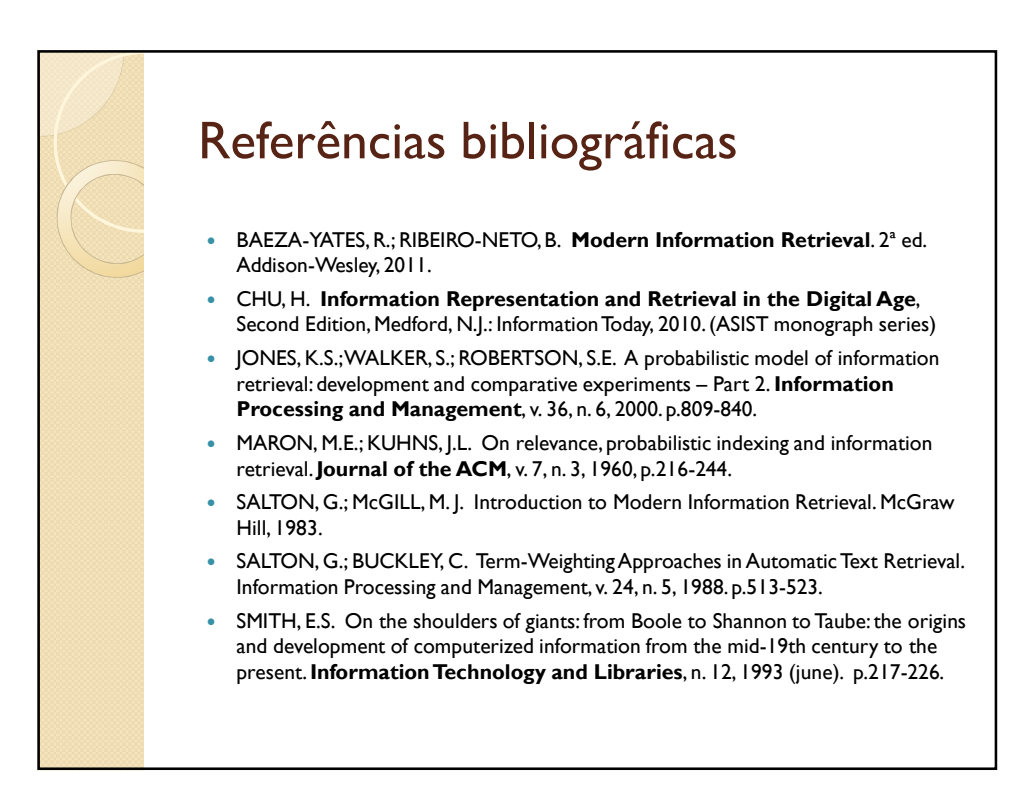